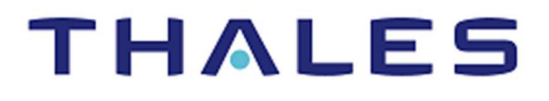

# SafeNet Cryptovisor K7+ Cryptographic **Module**

# LEVEL 3 NON-PROPRIETARY SECURITY POLICY

USED AS A STANDALONE DEVICE OR AS THE CRYPTOGRAPHIC MODULE IN SAFENET DATA PROTECTION ON DEMAND

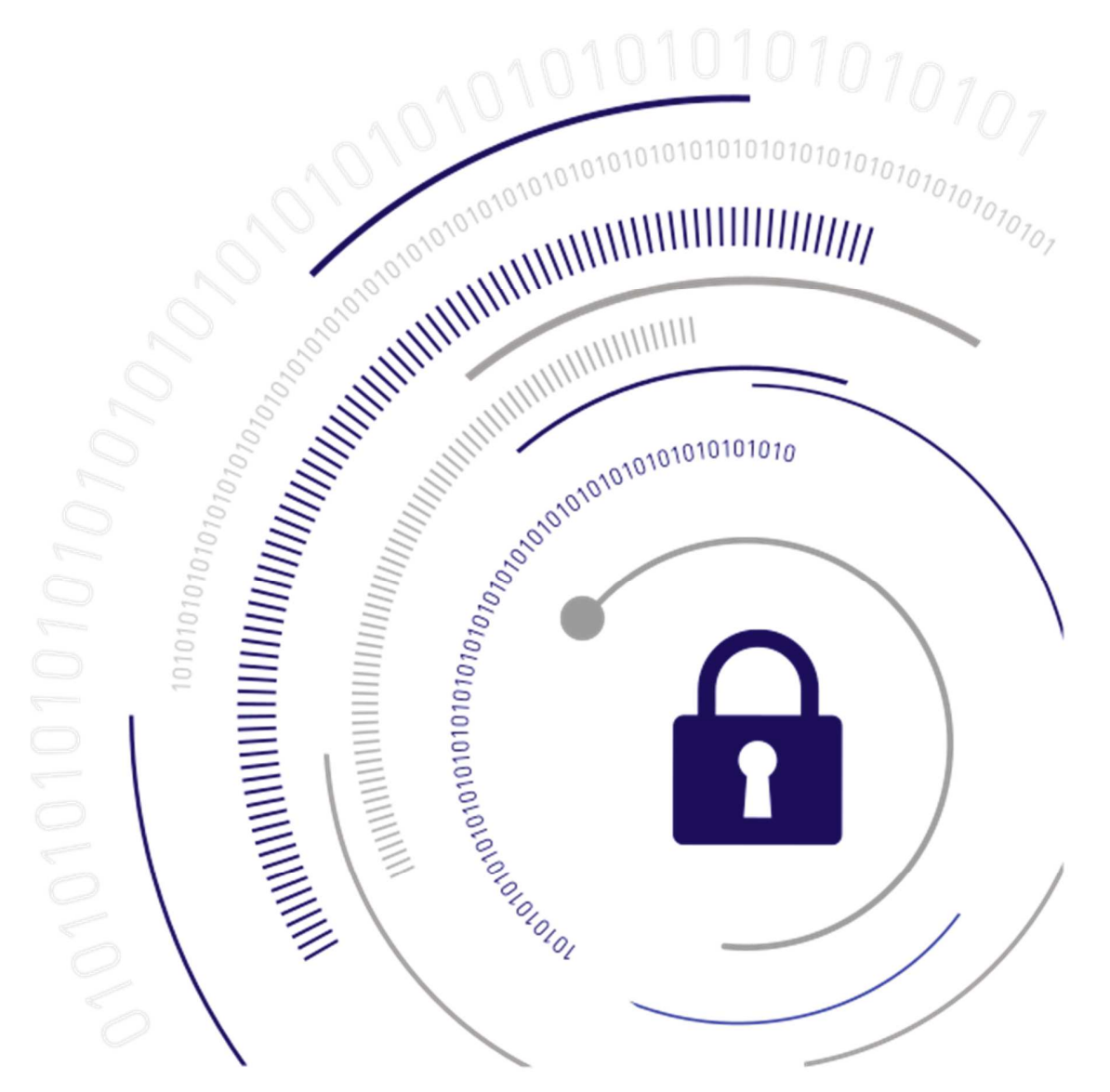

#### **Document Information**

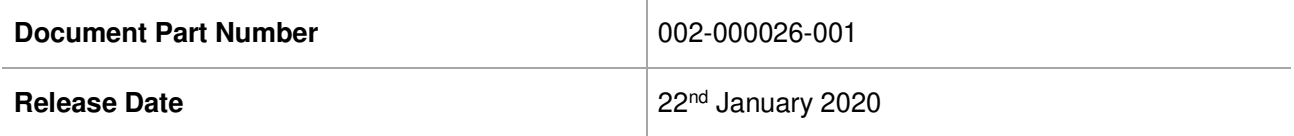

#### **Revision History**

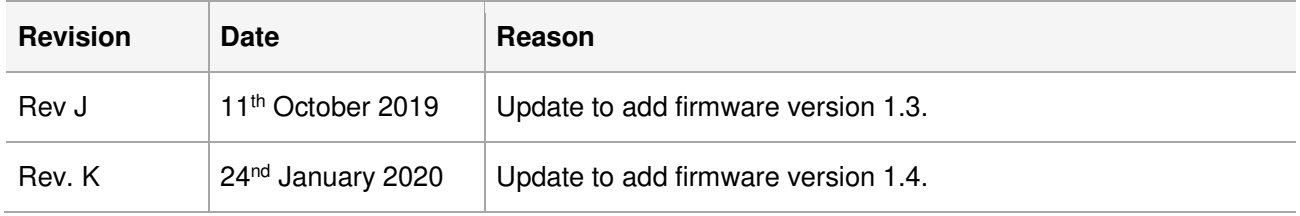

#### **Trademarks, Copyrights, and Third-Party Software**

© 2020 Thales. All rights reserved. Thales and the Thales logo are trademarks and service marks of Thales and/or its subsidiaries and are registered in certain countries. All other trademarks and service marks, whether registered or not in specific countries, are the property of their respective owners.

#### **Disclaimer**

All information herein is either public information or is the property of and owned solely by Thales. and/or its subsidiaries who shall have and keep the sole right to file patent applications or any other kind of intellectual property protection in connection with such information.

Nothing herein shall be construed as implying or granting to you any rights, by license, grant or otherwise, under any intellectual and/or industrial property rights of or concerning any of Thales's information.

This document can be used for informational, non-commercial, internal and personal use only provided that:

> The copyright notice below, the confidentiality and proprietary legend and this full warning notice appear in all copies.

Use for any other purpose is expressly prohibited and may result in severe civil and criminal liabilities.

The information contained in this document is provided "AS IS" without any warranty of any kind. Unless otherwise expressly agreed in writing, Thales makes no warranty as to the value or accuracy of information contained herein.

Thales hereby disclaims all warranties and conditions with regard to the information contained herein, including all implied warranties of merchantability, fitness for a particular purpose, title and non-infringement. In no event shall Thales be liable, whether in contract, tort or otherwise, for any indirect, special or consequential damages or any damages whatsoever including but not limited to damages resulting from loss of use, data, profits, revenues, or customers, arising out of or in connection with the use or performance of information contained in this document.

Thales does not and shall not warrant that this product will be resistant to all possible attacks and shall not incur, and disclaims, any liability in this respect. Even if each product is compliant with current security standards in force on the date of their design, security mechanisms' resistance necessarily evolves according to the state of the art in security and notably under the emergence of new attacks. Under no circumstances,

SafeNet Cryptovisor K7 Cryptographic Module - LEVEL 3 NON-PROPRIETARY SECURITY POLICY 002-000026-001 Rev. K, Copyright © 2020 Thales

shall Thales be held liable for any third party actions and in particular in case of any successful attack against systems or equipment incorporating Thales products. Thales disclaims any liability with respect to security for direct, indirect, incidental or consequential damages that result from any use of its products. It is further stressed that independent testing and verification by the person using the product is particularly encouraged, especially in any application in which defective, incorrect or insecure functioning could result in damage to persons or property, denial of service or loss of privacy.

# **CONTENTS**

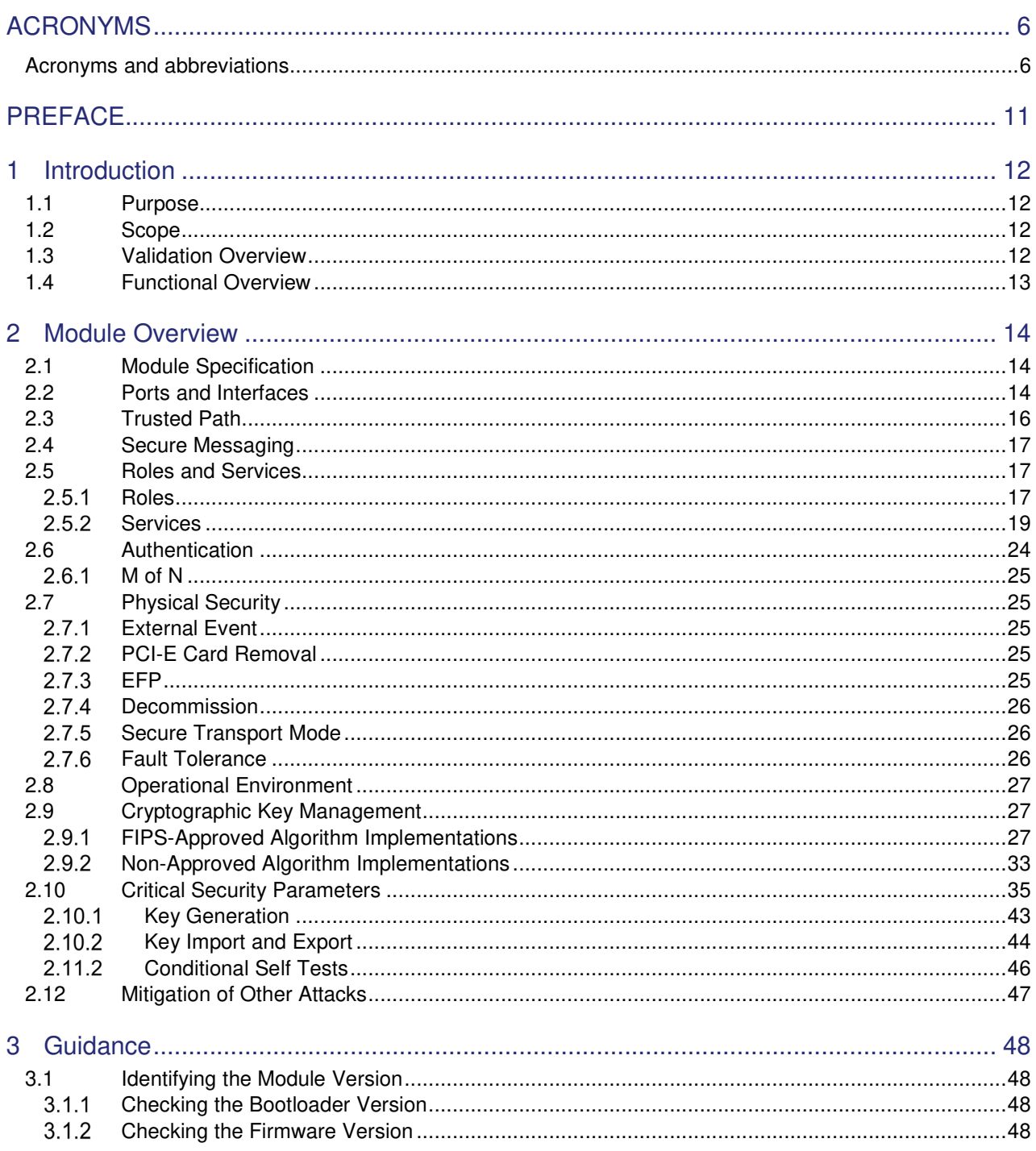

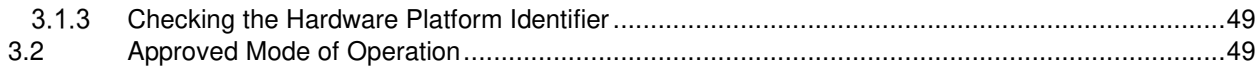

# ACRONYMS

# Acronyms and abbreviations

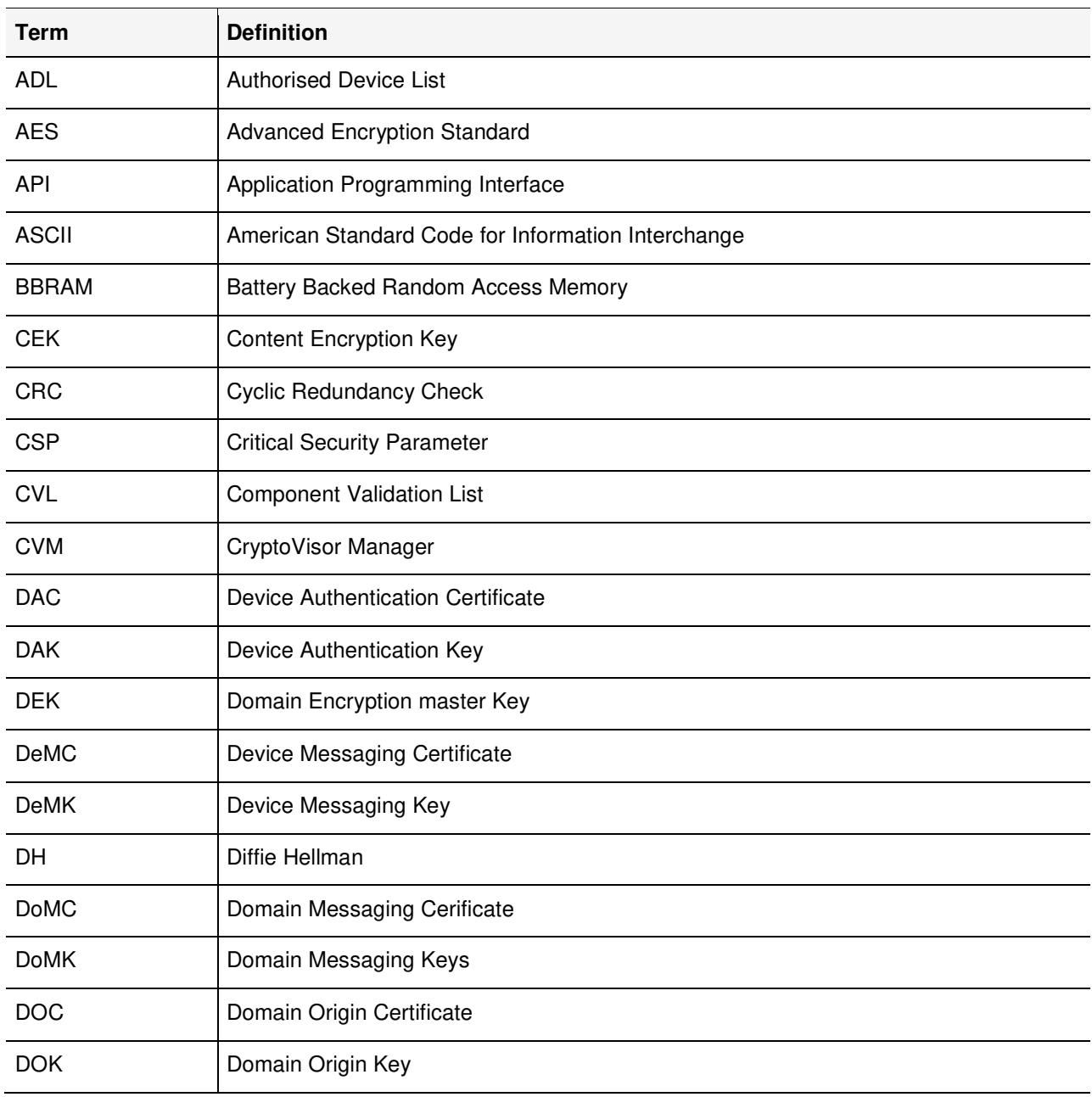

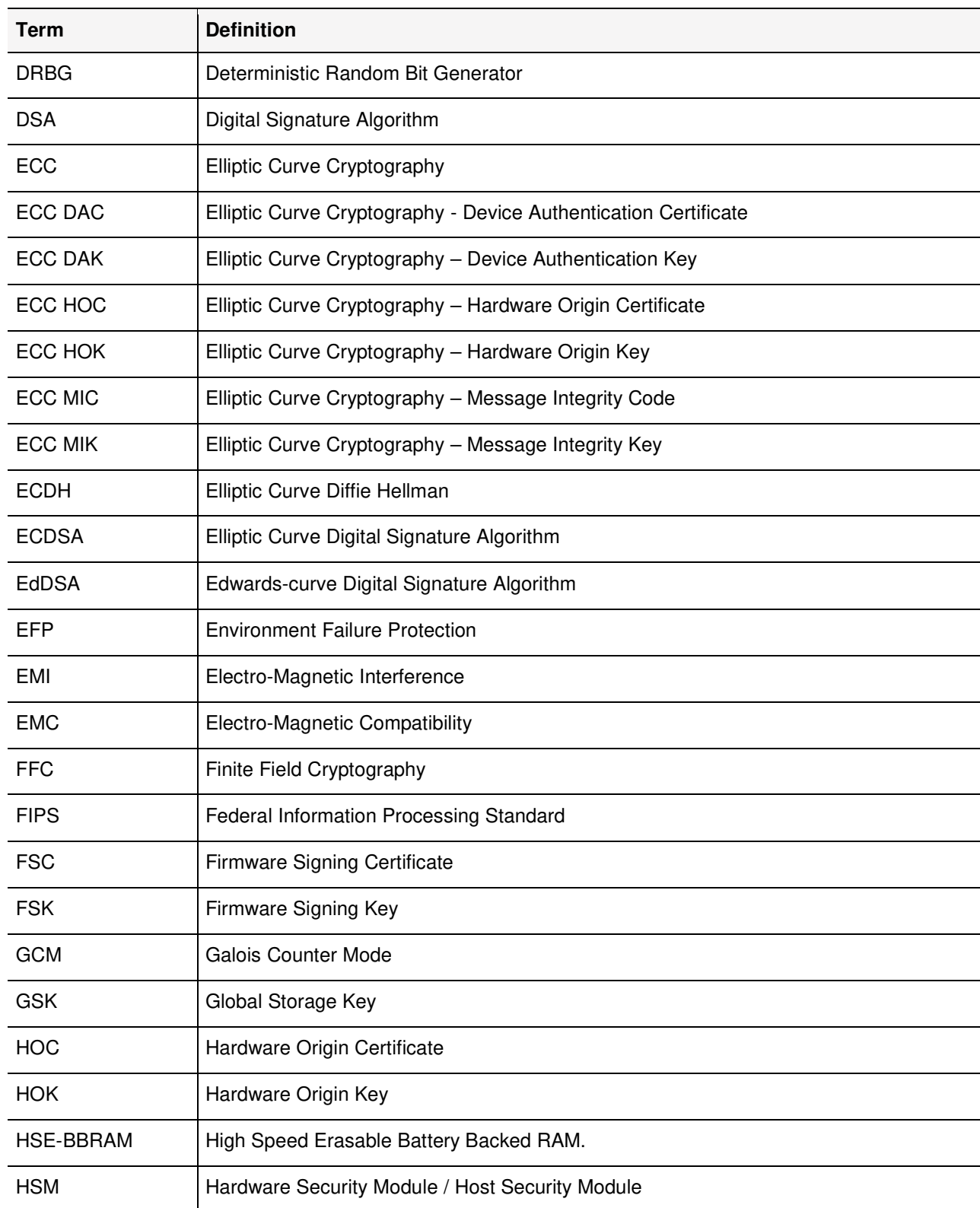

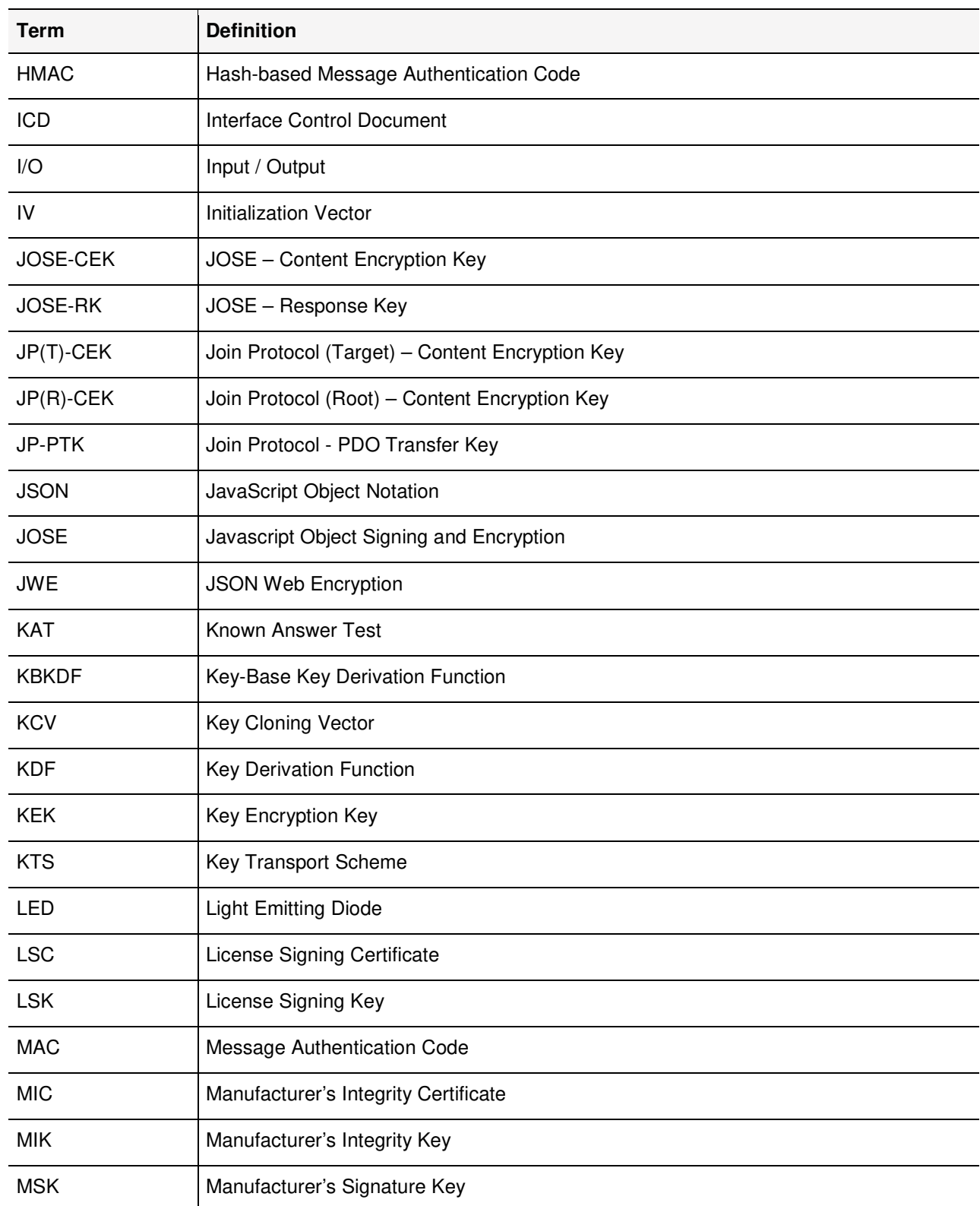

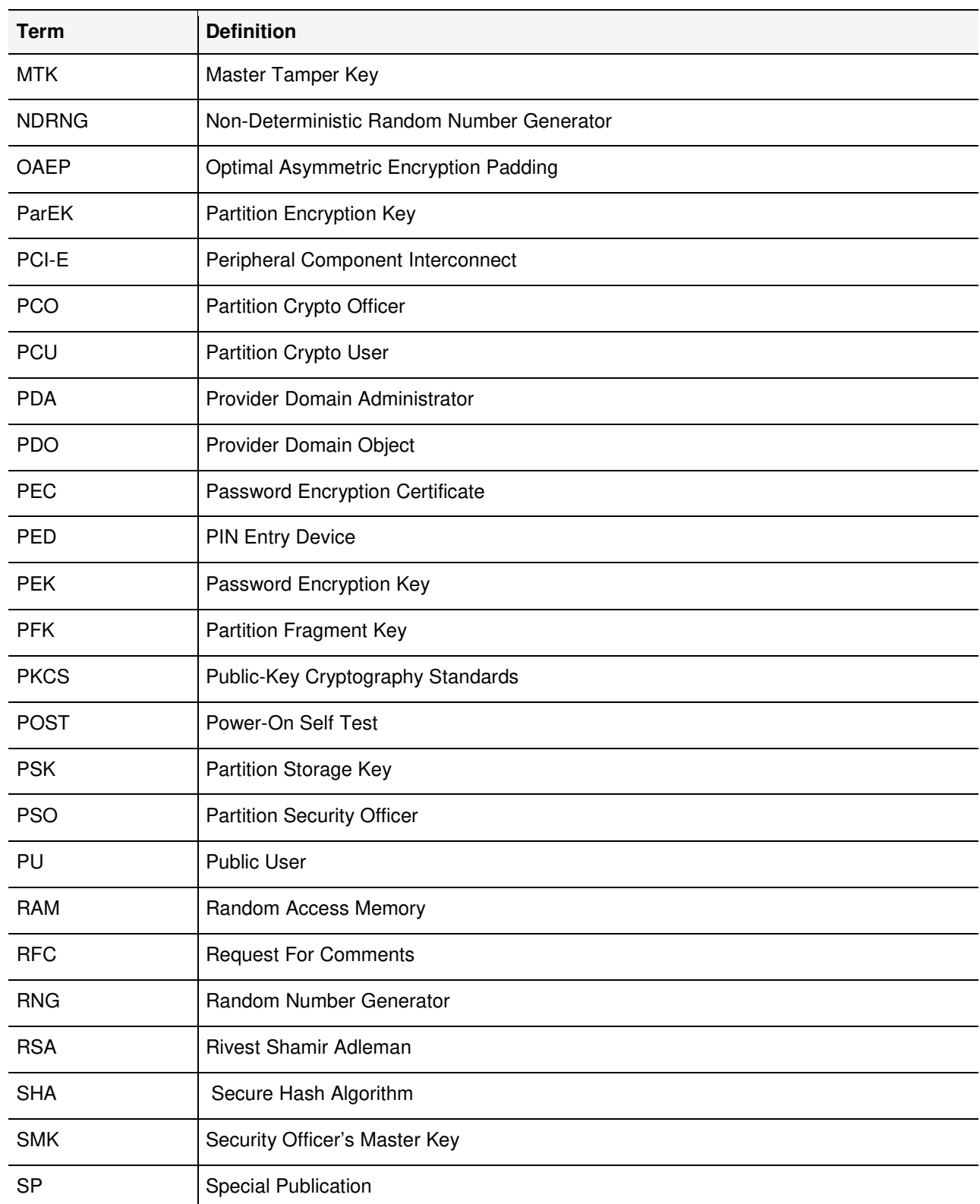

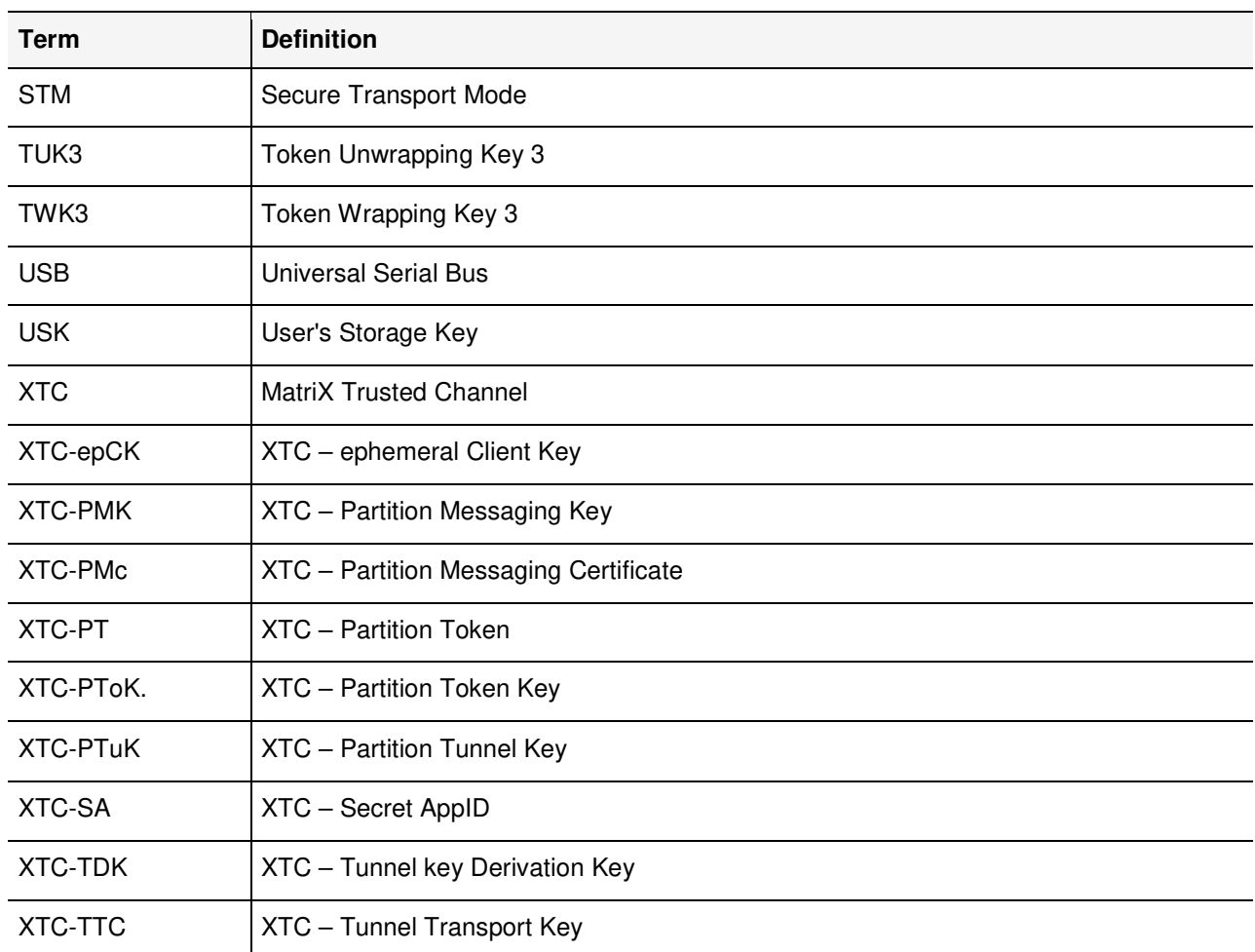

# **PREFACE**

This document deals only with operations and capabilities of the SafeNet Cryptovisor K7+ Cryptographic Module in the technical terms of FIPS PUB 140-2, 'Security Requirements for Cryptographic Modules', 12- 03-2002.

General information on SafeNet HSM alongside other Thales products is available from the following sources:

- > the Thales internet site contains information on the full line of available products at https://safenet.gemalto.com.
- > product manuals and technical support literature is available from the Thales Customer Support Portal at https://supportportal.gemalto.com.
- > technical or sales representatives of Thales can be contacted through one of the channels listed on https://safenet.gemalto.com/contact-us.

NOTE You require an account to access the Customer Support Portal. To create a new account, go to the portal and click on the **REGISTER** link.

# 1 Introduction

# 1.1 Purpose

This document describes the security policies enforced by SafeNet Cryptovisor K7+ Cryptographic Module.

# 1.2 Scope

This document applies to hardware versions 808-000069-001 and 808-000070-001 with firmware version 1.1, 1.3 and 1.4, with bootloader version 1.1.2 and 1.1.4. 808-000069-001 corresponds to a module with fans on the outside of the metal enclosure factory installed. 808-000070-001 corresponds to a module with extra heatsinks installed (instead of fans as pictured).

The security policies described in this document apply to the SafeNet Cryptovisor K7+ Cryptographic Module only and do not include any security policy that may be enforced by the host appliance or server.

The SafeNet Cryptovisor K7+ Cryptographic Module can be used as follows:

- > as a standalone device called the SafeNet Cryptovisor K7+ Cryptographic Module;
- > as an embedded device in the SafeNet Cryptovisor Network HSM.

# 1.3 Validation Overview

The cryptographic module meets all level 3 requirements for FIPS 140-2 as summarized in the table below:

#### **Table 1: FIPS 140-2 Security Levels**

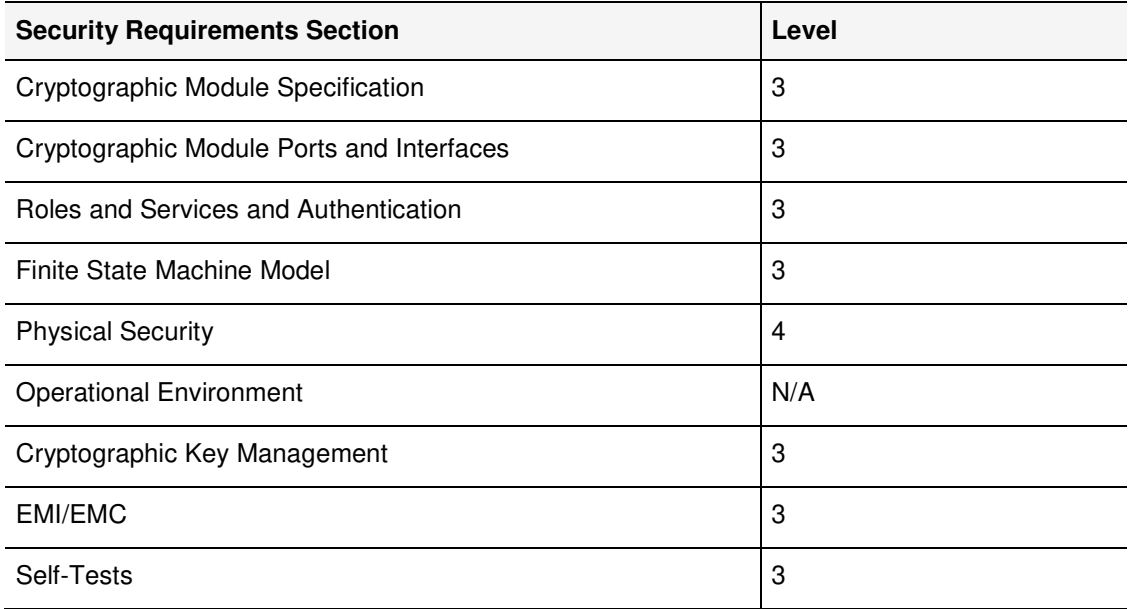

SafeNet Cryptovisor K7 Cryptographic Module - LEVEL 3 NON-PROPRIETARY SECURITY POLICY 002-000026-001 Rev. K, Copyright © 2020 Thales

#### Introduction

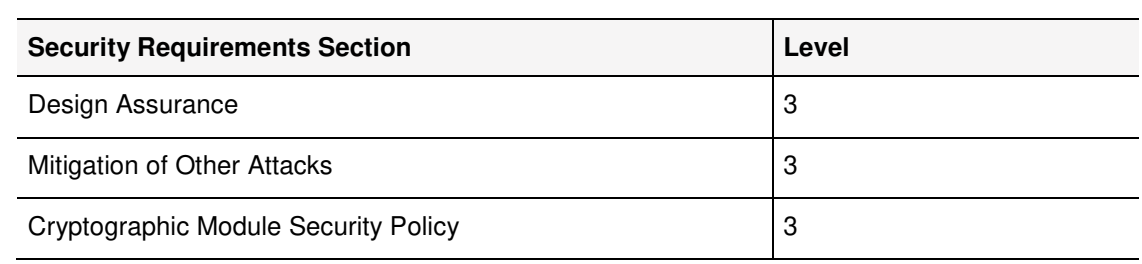

# 1.4 Functional Overview

The SafeNet Cryptovisor K7+ Cryptographic Module is a multi-chip embedded cryptographic module in the form of a PCI-Express card that typically resides within a custom computing or secure communications appliance. The cryptographic module is contained in its own secure enclosure that provides physical resistance to tampering. The cryptographic boundary of the module is defined to encompass all components inside the secure enclosure on the PCI-E card. "SafeNet Cryptovisor K7 Cryptographic Module cryptographic boundary" on page 14 depicts the SafeNet Cryptovisor K7+ Cryptographic Module and "Luna PED and PDA iKey" on page 16 depicts the PED and iKey used for authentication of the Provide Domain Administrator role.

The module may be explicitly configured to operate in either FIPS 140-2 Approved mode, or in a non-FIPS mode of operation. Note that selection of operating in FIPS 140-2 approved mode occurs at initialization of the cryptographic module, and cannot be changed during normal operation without zeroizing the module's nonvolatile memory. Section "Approved Mode of Operation" on page 49 provides additional information for configuring the module in FIPS 140-2 approved mode of operation.

The module is accessed directly (i.e., electrically) over the PCI-E communications interface. The Trusted Path local PIN Entry Device (PED) can be connected to the module's USB port for authentication.

The module provides secure key generation and storage for symmetric keys and asymmetric key pairs along with symmetric and asymmetric cryptographic services. Access to key material and cryptographic services for users and user application software is provided through the PKCS #11 programming API, which is implemented over the module's proprietary Luna ICD command interface.

The module may host multiple "user partitions" that are cryptographically separated and are presented as "virtual tokens" to user applications. A single "admin partition" exists that is dedicated to the Provider Domain Administrator role. Each partition must be separately authenticated in order to make it available for use.

# 2 Module Overview

# 2.1 Module Specification

The cryptographic module is a multi-chip embedded hardware module which is available by itself as the SafeNet Cryptovisor K7+ Cryptographic Module or embedded within the SafeNet Cryptovisor Network HSM.

The cryptographic boundary of the module is shown below. The cryptographic boundary is defined as the metal enclosure on the top and bottom sides of the PCI-E card as outlined. The fans depicted alongside the removable backup battery are not included in the cryptographic boundary.

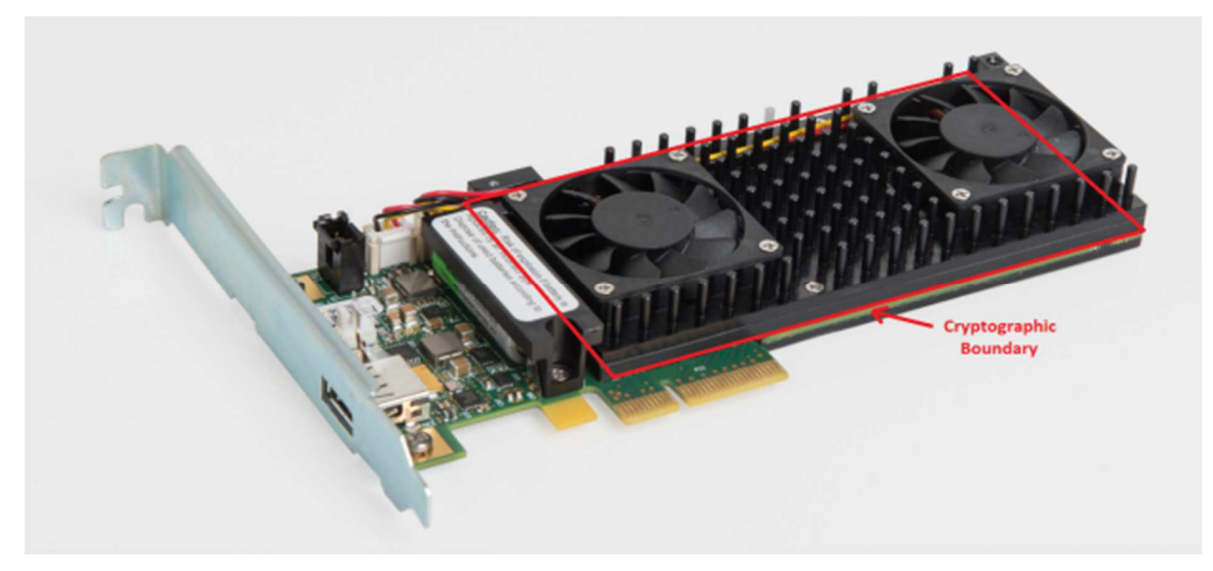

**Figure 1: SafeNet Cryptovisor K7+ Cryptographic Module cryptographic boundary** 

# 2.2 Ports and Interfaces

The module supports the following physical ports and interfaces:

- > PCI-E interface
- > USB port
- > Serial port
- > Power supply
- > Battery
- > LED
- > External event input
- > Decommission input

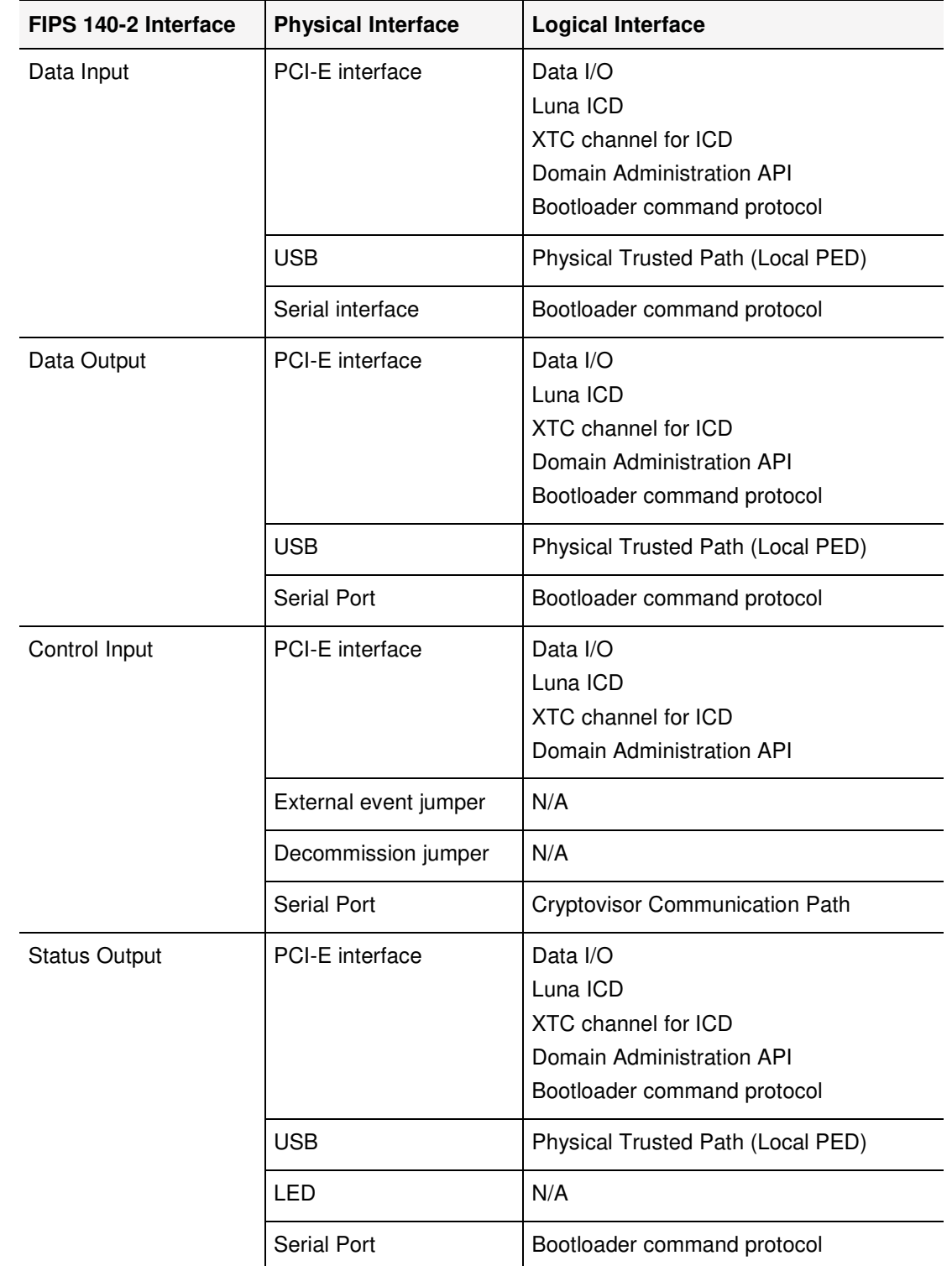

### **Table 2: Mapping of FIPS 140-2 Interfaces to Physical and Logical Interfaces**

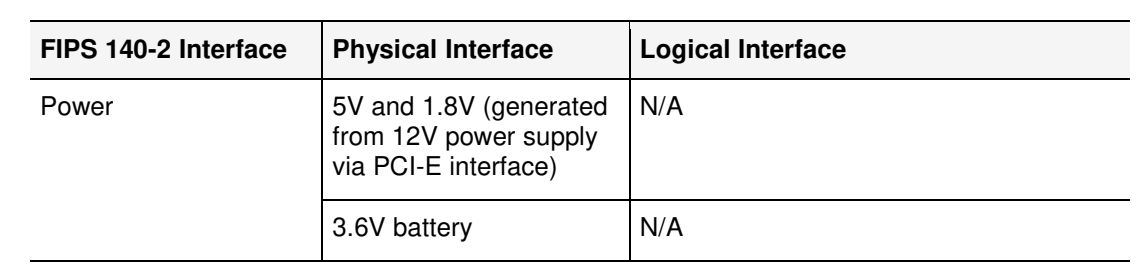

# 2.3 Trusted Path

The module uses a Luna PED as an external data input/output device in support of authenticating the PDA role. The Luna PED connects to the module's USB port and is used to pass authentication data to and from the module via a physical trusted path. Authentication data that is output to the Luna PED is stored in an iKey<sup>1</sup> USB device connected to the Luna PED.

Any iKey, once data has been written to it, is an Identification and Authentication device and must be safeguarded accordingly by the administrative or operations staff responsible for the operation of the module within its deployed environment.

The following types of iKey are used with the Luna PED:

> Blue (HSM) iKey – for the storage of PDA authentication data2.

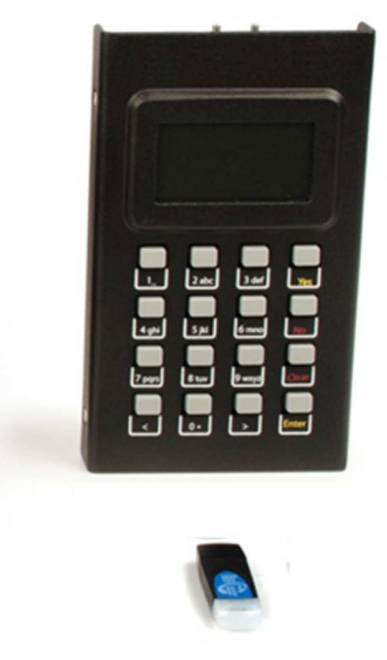

**Figure 2: Luna PED and PDA iKey** 

j

<sup>1</sup>Within this document the terms "PED key" and "iKey" are interchangeable unless otherwise indicated. <sup>2</sup>Separate PED Keys are used when M of N token splitting is used to share responsibilities for this role between different operators.

SafeNet Cryptovisor K7 Cryptographic Module - LEVEL 3 NON-PROPRIETARY SECURITY POLICY 002-000026-001 Rev. K, Copyright © 2020 Thales

# 2.4 Secure Messaging

Each user partition uses a secure messaging feature called XTC. An XTC channel is a cryptographic tunnel established between a partition and the SafeNet client running on a host. The XTC channel is designed to provide authenticity, confidentiality and integrity of all Luna ICD commands transmitted over it.

XTC establishes a shared secret between the cryptographic module and client taking an ephemeral key supplied by the client and a partition's static key and applying ECDH (SP800-56A key agreement). The agreed key is used to transport a tunnel key (using SP800-56B Key Transport). A token and partition secret are then used to derive that tunnel key in the HSM (SP800-108 KDF in counter mode).

The Domain Administration API is implemented using JWE (RFC-7516) where RSA-OAEP using modulus length 4096 is used to encrypt a 256-bit content encryption key that itself is used to encrypt message payloads using AES-GCM. The domain administration command get-device-certs command is allowed to execute unencrypted for bootstrapping purposes as it returns the first public key used to access all others.

# 2.5 Roles and Services

## $2.5.1$  Roles

The SafeNet Cryptovisor K7+ Cryptographic Module supports the following roles:

#### **Table 3: SafeNet Cryptovisor K7+ Cryptographic Module Roles**

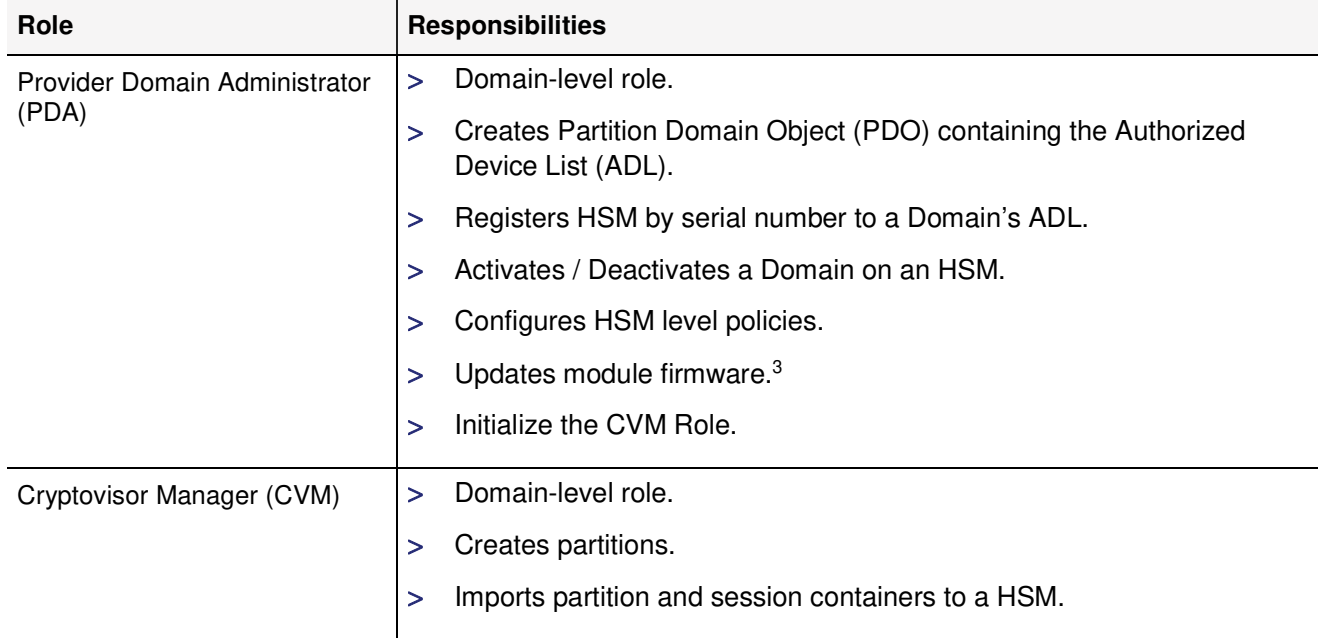

 3 Any firmware loaded into this module that is not shown on the module certificate is out of the scope of this validation and requires a separate FIPS 140-2 validation.

SafeNet Cryptovisor K7 Cryptographic Module - LEVEL 3 NON-PROPRIETARY SECURITY POLICY 002-000026-001 Rev. K, Copyright © 2020 Thales

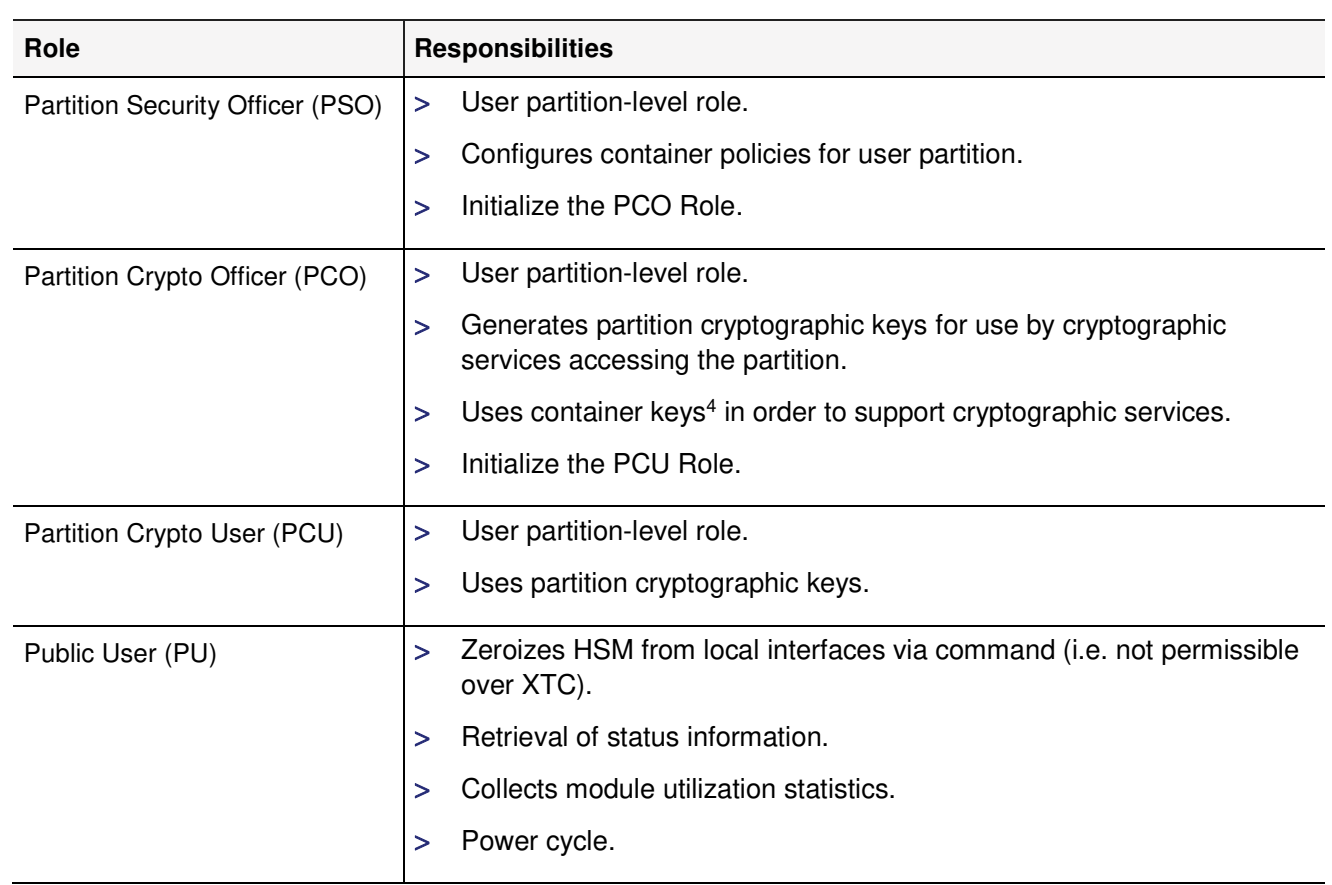

The mapping of the cryptographic module's roles to the roles defined in FIPS 140-2 can be found in the table below.

**Table 4: Mapping of FIPS 140-2 Roles to Module Roles** 

| FIPS 140-2 Role         | <b>Cryptovisor HSM Role</b>       | <b>Role Scope</b>     |  |
|-------------------------|-----------------------------------|-----------------------|--|
| Crypto Officer          | Provider Domain<br>Administrator  | Module                |  |
|                         | Cryptovisor Manager               | Module                |  |
|                         | <b>Partition Security Officer</b> | User Partition        |  |
| User                    | Crypto Officer                    | User Partition        |  |
|                         | Crypto User                       | <b>User Partition</b> |  |
| Unauthenticated<br>User | <b>Public User</b>                | Module/Partition      |  |

 4 Asymmetric Key Pairs (general partition or session keys) and Symmetric Keys (general partition or session keys)

SafeNet Cryptovisor K7 Cryptographic Module - LEVEL 3 NON-PROPRIETARY SECURITY POLICY 002-000026-001 Rev. K, Copyright © 2020 Thales

## 2.5.2 Services

All services listed in the table below can be accessed in FIPS 140-2 Approved mode and use the security functions listed in "FIPS-Approved Algorithm Implementation" on page 30.

When the module is operating in FIPS 140-2 Approved mode as described in "Approved Mode of Operation" on page 49, the non-Approved Security Functions in "Non-Approved Algorithm Implementations" on page 33 are disabled and cannot be used for these services.

The non-Approved functions in the table can only be accessed through the services when the module is in non-Approved mode.

For a complete description of CSP referenced from the table please see "Critical Security Parameters" on page 35.

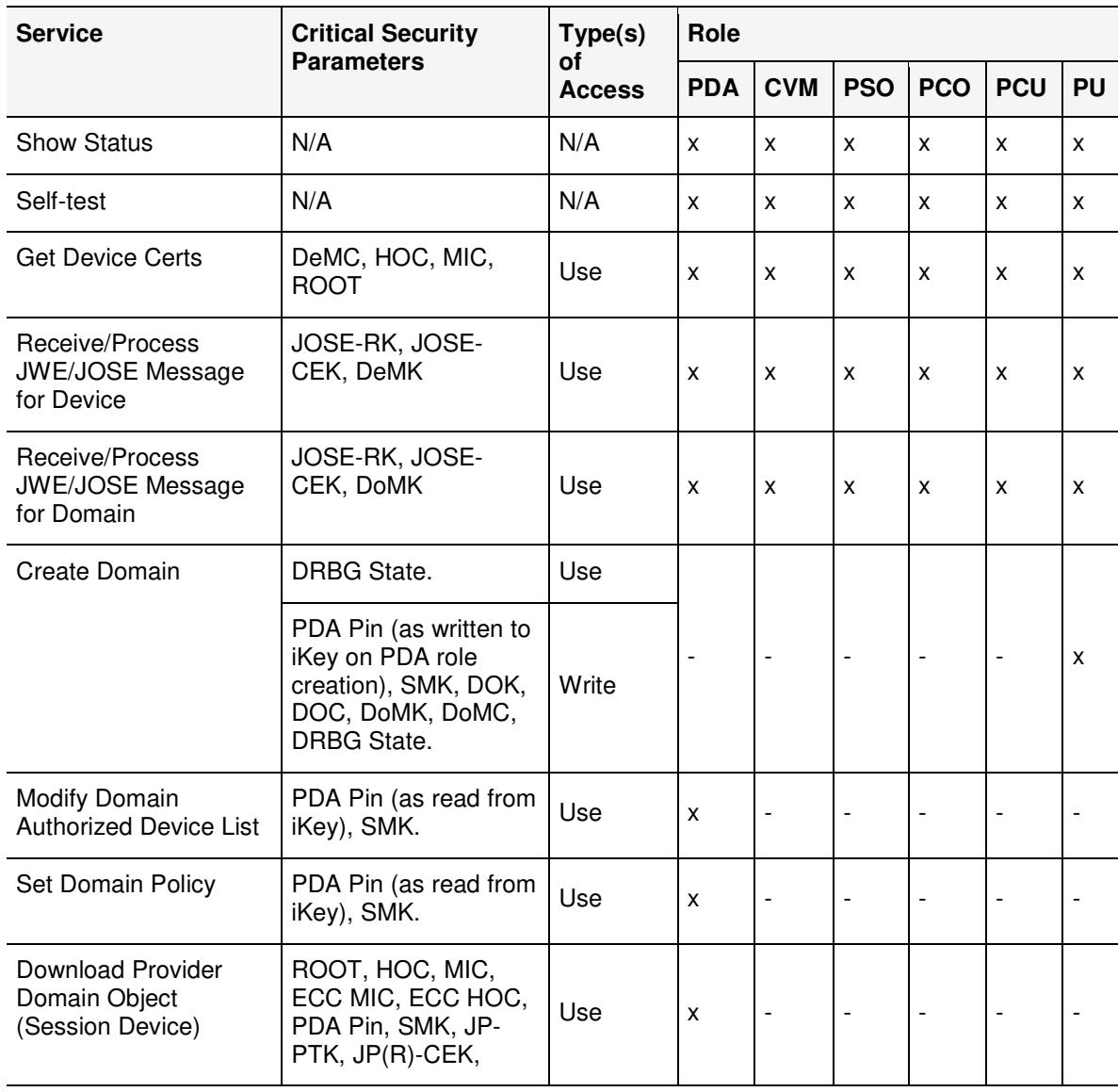

#### **Table 5: Roles and Access Rights by Service**

SafeNet Cryptovisor K7 Cryptographic Module - LEVEL 3 NON-PROPRIETARY SECURITY POLICY 002-000026-001 Rev. K, Copyright © 2020 Thales

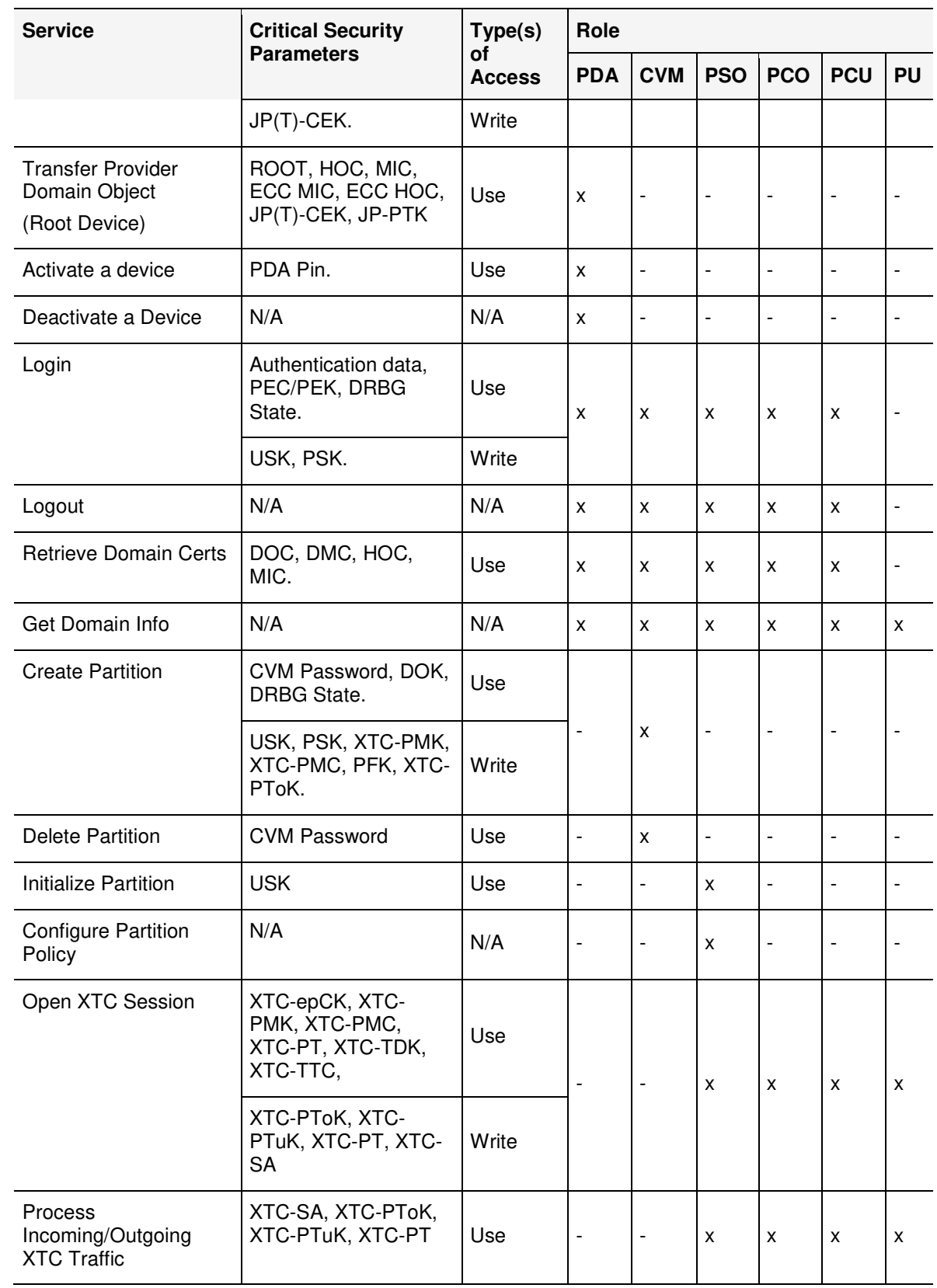

| <b>Service</b>                         | <b>Critical Security</b><br><b>Parameters</b>                                                                        | Type(s)<br>οf<br><b>Access</b> | Role                         |                          |                              |                          |                          |                          |
|----------------------------------------|----------------------------------------------------------------------------------------------------|--------------------------------|------------------------------|--------------------------|------------------------------|--------------------------|--------------------------|--------------------------|
|                                        |                                                                                                    |                                | <b>PDA</b>                   | <b>CVM</b>               | <b>PSO</b>                   | <b>PCO</b>               | <b>PCU</b>               | <b>PU</b>                |
| <b>Create Partition User</b>           | PSO Admin Password<br>(for CO) or CO<br>Password (for CU),<br>PSK, USK, DRBG<br>State.                               | Use                            | $\qquad \qquad \blacksquare$ | $\overline{\phantom{a}}$ | x                            | X                        | $\overline{\phantom{a}}$ |                          |
|                                        | CO or CU Password.                                                                                                   | Write                          |                              |                          |                              |                          |                          |                          |
| <b>Re-initialize Partition</b><br>User | PSO Admin<br>Password, PSK, USK.                                                                                     | Use                            | $\overline{a}$               | $\overline{\phantom{a}}$ | $\overline{a}$               | X                        | $\blacksquare$           | $\overline{a}$           |
| <b>Retrieve Partition Certs</b>        | HOC, MIC, DOC,<br>XTC-PMC.                                                                                           | Use                            | x                            | х                        | x                            | x                        | x                        | x                        |
| <b>Partition Export</b>                | DEK, ParEK, PFK.                                                                                                    | Use                            | x                            | x                        | x                            | X                        | x                        | X                        |
| Partition Import                       | CVM Password, DEK,<br>ParEK, PFK.                                                                                    | Use                            |                              | X                        | $\frac{1}{2}$                | $\overline{\phantom{a}}$ | $\overline{\phantom{a}}$ |                          |
|                                        | XTC-PMK, XTC-PMC,<br>USK, PSK, Partition<br>symmetric and<br>Asymmetric key<br>objects as contained<br>in partition. | Write                          | ٠                            |                          |                              |                          |                          |                          |
| Session Object Export                  | DEK, ParEK, PFK.                                                                                                    | Use                            | X                            | $\pmb{\times}$           | x                            | X                        | X                        | $\pmb{\times}$           |
| Session Object Import                  | CVM Password, DEK,<br>ParEK, PFK.                                                                                    | Use                            | $\blacksquare$               | X                        | $\qquad \qquad \blacksquare$ | $\frac{1}{2}$            | $\overline{\phantom{a}}$ | $\overline{a}$           |
| Firmware Update                        | FSC, ROOT                                                                                                    | Use                            | x                            | $\overline{\phantom{a}}$ | $\overline{a}$               | $\overline{a}$           | $\blacksquare$           | $\overline{a}$           |
| License Update                         | LSC, ROOT                                                                                                    | Use                            | x                            | $\blacksquare$           | $\overline{a}$               | $\overline{a}$           | $\blacksquare$           | $\overline{\phantom{a}}$ |
| Key Generation                         | DRBG State, USK <sup>5</sup> .                                                                                       | Use                            |                              |                          |                              |                          |                          |                          |
|                                        | Symmetric keys<br>(general partition or<br>session keys).                                                            | Write                          |                              | $\overline{\phantom{a}}$ |                              | $\pmb{\mathsf{X}}$       |                          |                          |
| Key Pair Generation                    | DRBG State, USK <sup>6</sup> .                                                                                       | Use                            |                              |                          |                              |                          |                          |                          |
|                                        | Asymmetric key pairs<br>(general partition or<br>session keys).                                                      | Write                          |                              |                          |                              | X                        |                          |                          |

 5 If keys are stored long-term on the module as a 'token' object (rather than being a 'session' object that will automatically be zeroized on session closure).<br><sup>6</sup> If keys are stored long-term on the module as a 'token' object (rather than being a 'session' object that will automatically be

zeroized on session closure).

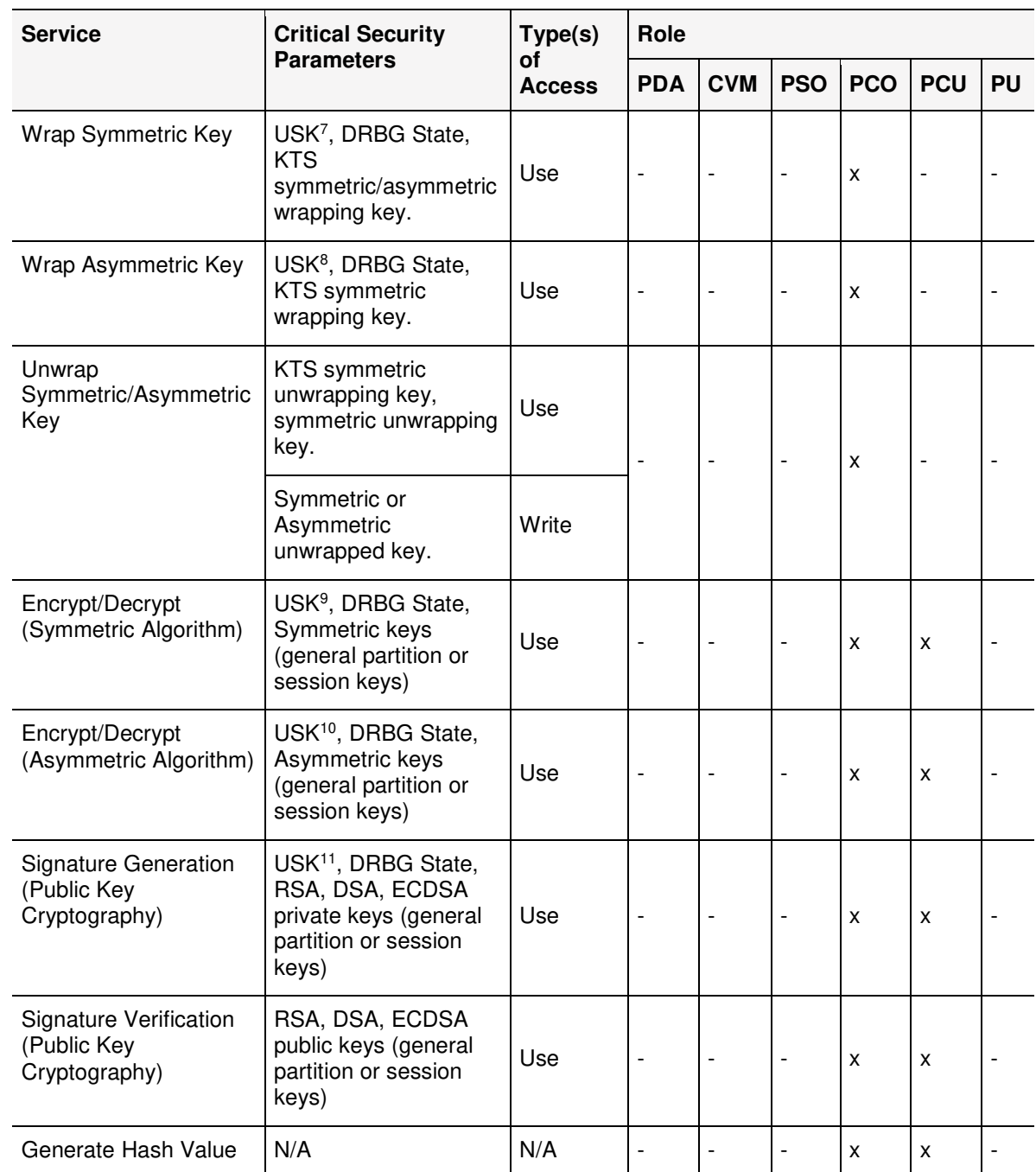

 7 If either the wrapping key or key to be wrapped is a 'token' object rather than being a 'session' object.

<sup>&</sup>lt;sup>8</sup> If either the wrapping key or key to be wrapped is a 'token' object rather than being a 'session' object.

<sup>&</sup>lt;sup>9</sup> Where symmetric keys used are "token" rather than "session" objects.

<sup>&</sup>lt;sup>10</sup> Where asymmetric private key used is a "token" rather than "session" object.

<sup>&</sup>lt;sup>11</sup> Where symmetric or private keys used are "token" rather than "session" objects.

SafeNet Cryptovisor K7 Cryptographic Module - LEVEL 3 NON-PROPRIETARY SECURITY POLICY 002-000026-001 Rev. K, Copyright © 2020 Thales

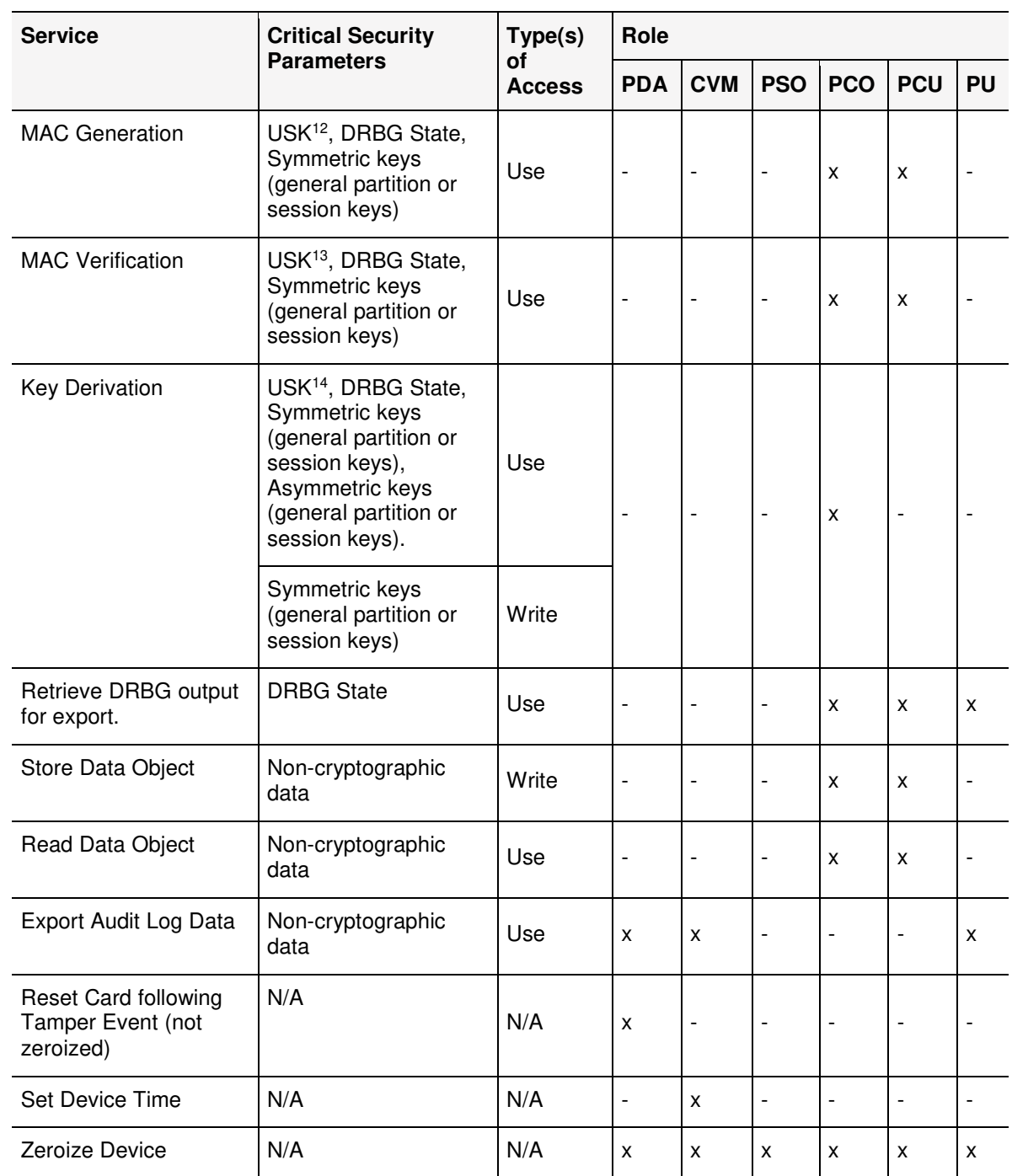

<sup>-</sup><sup>12</sup> Where symmetric keys used are "token" rather than "session" objects.

<sup>&</sup>lt;sup>13</sup> Where symmetric keys used are "token" rather than "session" objects.

<sup>14</sup> Where symmetric or private keys used are "token" rather than "session" objects.

SafeNet Cryptovisor K7 Cryptographic Module - LEVEL 3 NON-PROPRIETARY SECURITY POLICY 002-000026-001 Rev. K, Copyright © 2020 Thales

# 2.6 Authentication

All roles except for the Public User must authenticate to the module by providing their authentication data. "Roles and Required Identification and Authentication" on page 24 and "Strengths of Authentication Mechanisms" on page 24 explains the type and strength of the authentication data supported for each role.

All roles must authenticate using either presentation of a PED iKey or a password. For the PSO, PCO and PCU roles, when the role is initialized, the operator enters the initial password for the role. The password is delivered to the module encrypted with public key from the module's Password Encryption Certificate (PEC) using RSA-OAEP and a random nonce to prevent replay attacks.

For the CVM role - the password is generated by the HSM and returned AES-256 encrypted in GCM mode under a JOSE Content Encryption Key (CEK) supplied to the module by the PDA. When re-submitted to the module during authentication, the password is RSA-OAEP encrypted under the public key from the Domain Messaging Certificate.

For the PDA - authentication data is written to the PED Key over a Trusted Path to the local PED.

| Role                              | Type of<br><b>Authentication</b> | <b>Authentication Data</b>                           |
|-----------------------------------|----------------------------------|------------------------------------------------------|
| Provider Domain<br>Administrator  | Identity-based                   | Authentication token (PED Key) with optional<br>PIN. |
| <b>Cryptovisor Manager</b>        | Identity-based                   | Password                                             |
| <b>Partition Security Officer</b> | Identity-based                   | Password                                             |
| <b>Partition Crypto Officer</b>   | Identity-based                   | Password                                             |
| <b>Partition Crypto User</b>      | Identity-based                   | Password                                             |

**Table 6: Roles and Required Identification and Authentication** 

#### **Table 7: Strengths of Authentication Mechanisms**

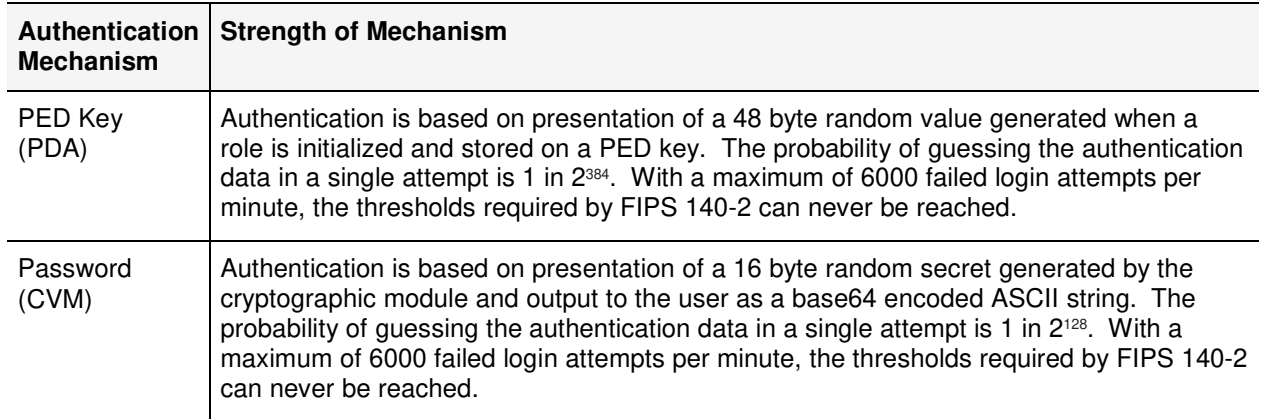

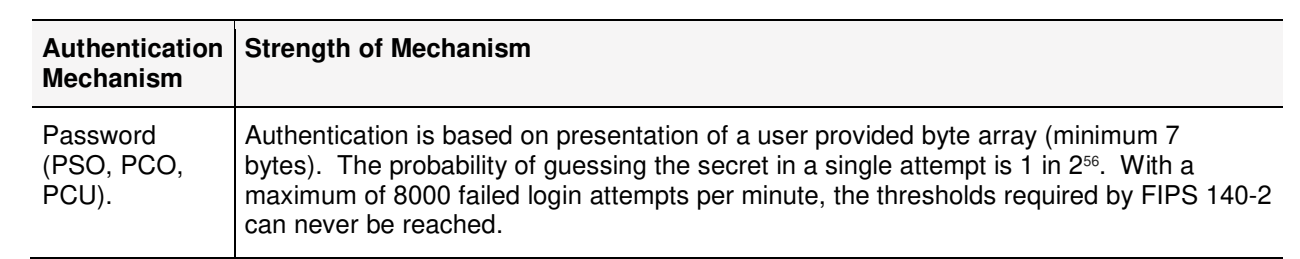

## 2.6.1 M of N

The cryptographic module supports the use of an M of N (up to N=16) secret sharing authentication scheme for the PDA role. M of N authentication provides the capability to enforce multi-person control over the functions associated with this role.

The M of N capability is based on Shamir's threshold scheme. The cryptographic module splits the randomlygenerated authentication data into "N" pieces, known as splits, and stores each split on an iKey. Any "M" of these "N" splits must be transmitted to the cryptographic module by inserting the corresponding iKeys into the Luna PED in order to reconstruct the original secret.

# 2.7 Physical Security

The SafeNet Cryptovisor K7+ Cryptographic Module is a multi-chip embedded module as defined by FIPS PUB 140-2, section 4.5. The module is enclosed in a strong metal enclosure that provides tamper-evidence. Any tampering that might compromise a module's security is detectable by visual inspection of the physical integrity of a module. The PDA should perform a visual inspection of the module at regular intervals.

The module's enclosure is opaque to resist visual inspection of the device design, physical probing of the device and attempts to access sensitive data on individual components of the device.

## 2.7.1 External Event

The module supports a physical interface for the input of an external event signal. The external event signal jumper is monitored in both the powered-on state and the powered-off state.

In the event of an external event signal, the module will erase the Token Module Variable Key, reset itself, clear all working memory and log the event. The module can be reset and placed back into operation when the external event signal is removed.

## 2 7 2 PCI-F Card Removal

The module detects removal from the PCI-E slot in both the powered-on state and the powered-off state. If the card is removed from the PCI-E slot, the event is logged.

## 2.7.3 EFP

The module is designed to sense and respond to out-of-range temperature conditions as well as out-of-range voltage conditions. The temperature and voltage conditions are monitored in both the powered-on state and the powered-off state.

In the event that the module senses an out-of-range temperature or over voltage, the module will erase all plaintext CSPs in the HSE-BBRAM (Master Tamper Key, Token Variable Key and Key Encryption Key), reset itself, clear all working memory and log the event.

Exposure to out-of-range temperatures or over voltage conditions is a non-recoverable event. The module cannot be placed back in to operation.

Note, under-voltage conditions are treated as a power cycle. In the event that the module senses an under voltage, the module will reset itself and clear all working memory

## 2.7.4 Decommission

The module supports a physical interface for the input of a decommission signal. The decommission signal jumper is monitored in both the powered-on state and the powered-off state.

In the event of a decommission signal, the module will erase the Key Encryption Key (KEK), reset itself, clear all working memory and log the event.

This provides the capability to prevent access to sensitive objects in the event that the module has become unresponsive or has lost access to primary power.

The module can be reset, re-initialized and placed back into operation when the decommission signal is removed.

## 2.7.5 Secure Transport Mode

Secure Transport Mode (STM) is a feature that allows the integrity of the module to be verified when the module is shipped from one location to another or placed in storage.

When a module is placed in to STM, a random string and a fingerprint of the internal state of the module is output from the module. The fingerprint is a SHA-256 digest of the random string, a randomly generated nonce, module CSPs, firmware, module configuration information and non-volatile memory. The nonce is stored in the HSE-BBRAM that is erased in response to an External Event, Decommission signal and EFP violations.

While in STM, the module is in a reduced mode of operation which only allows the module to be taken out of STM. If the module has been initialized, only the PDA can put the modules into STM and take it out of STM. If the HSM is in a zeroized state, only the public user can put the module into STM and take it out of STM.

The module can be taken out of STM by entering the random user string. The module will recalculate and output the fingerprint. It is the operator's responsibility to verify that the fingerprint output matches the fingerprint initially output when the module was put in to STM.

## 2.7.6 Fault Tolerance

j

If power is lost to a module for whatever reason, the module shall, at a minimum, maintain itself in a state that it can be placed back into operation when power is restored without compromise of its functionality or permanently stored data.

A module shall maintain its secure state<sup>15</sup> in the event of data input / output failures. When data input / output capability is restored the module will resume operation in the state it was prior to the input / output failure.

<sup>&</sup>lt;sup>15</sup> A secure state is one in which either the cryptographic module is operational and its security policy enforcement is functioning correctly, or it is not operational and all sensitive material is stored in a cryptographically protected form.

SafeNet Cryptovisor K7 Cryptographic Module - LEVEL 3 NON-PROPRIETARY SECURITY POLICY 002-000026-001 Rev. K, Copyright © 2020 Thales

# 2.8 Operational Environment

The module uses a non-modifiable operational environment. The requirements for a modifiable operating environment do not apply.

# 2.9 Cryptographic Key Management

## 2.9.1 FIPS-Approved Algorithm Implementations

The FIPS-Approved algorithms implemented by the module are listed in the table below:

#### **Table 8: FIPS-Approved Algorithm Implementation**

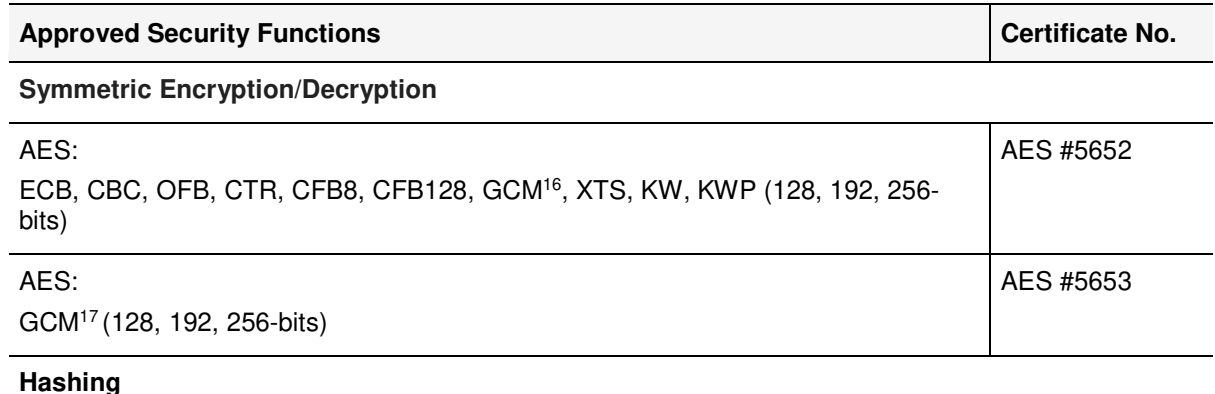

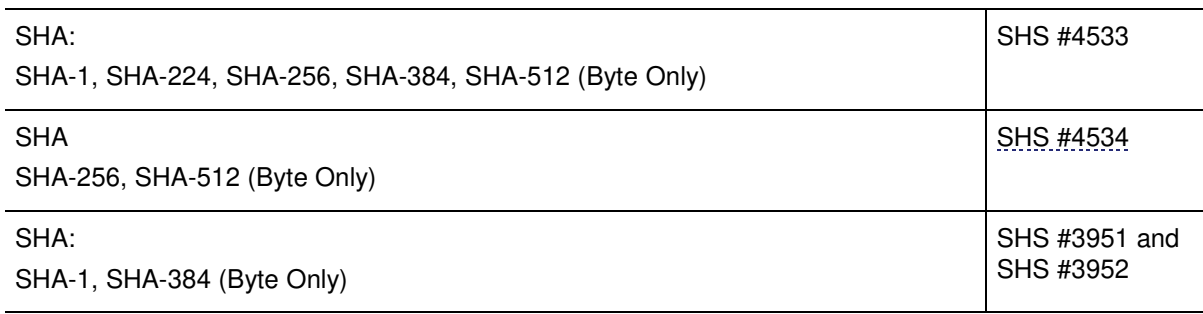

#### **Message Authentication Code**

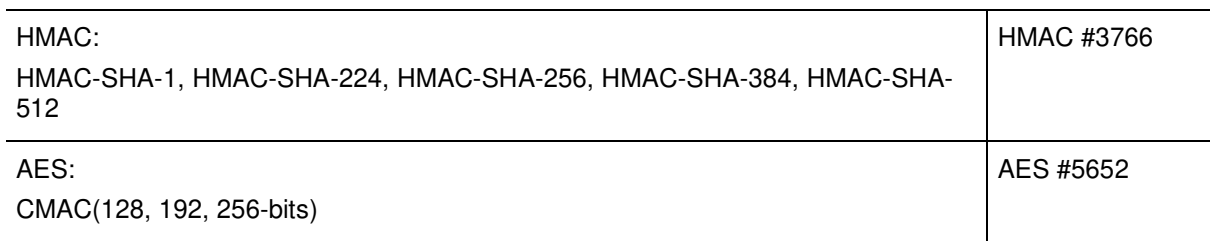

j <sup>16</sup> The module generates IVs internally using the Approved DRBG which are at least 96-bits in length. <sup>17</sup> The module generates IVs internally using the Approved DRBG which are at least 96-bits in length.

SafeNet Cryptovisor K7 Cryptographic Module - LEVEL 3 NON-PROPRIETARY SECURITY POLICY 002-000026-001 Rev. K, Copyright © 2020 Thales

### **Asymmetric**

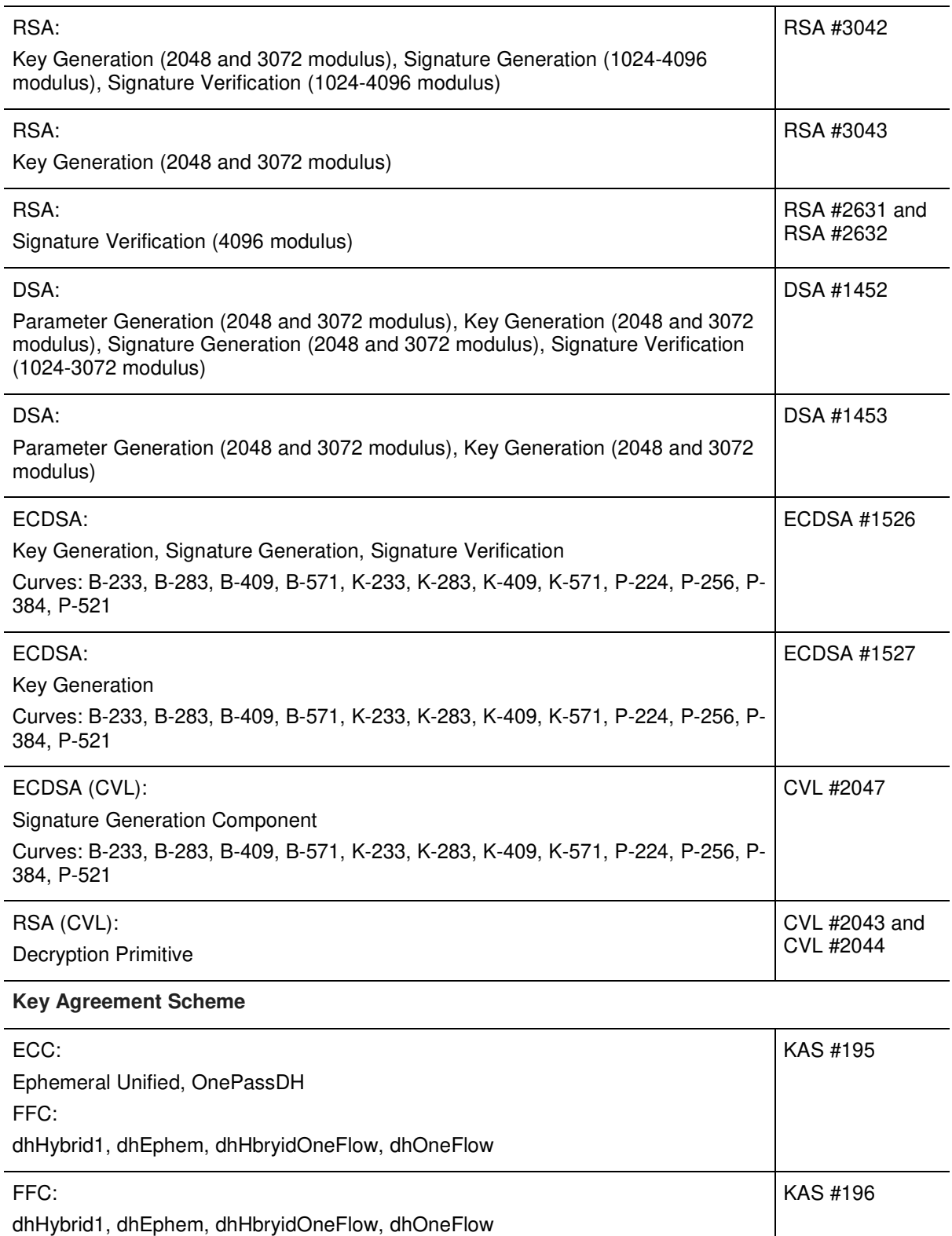

SafeNet Cryptovisor K7 Cryptographic Module - LEVEL 3 NON-PROPRIETARY SECURITY POLICY 002-000026-001 Rev. K, Copyright © 2020 Thales

### **Key Transport**

-

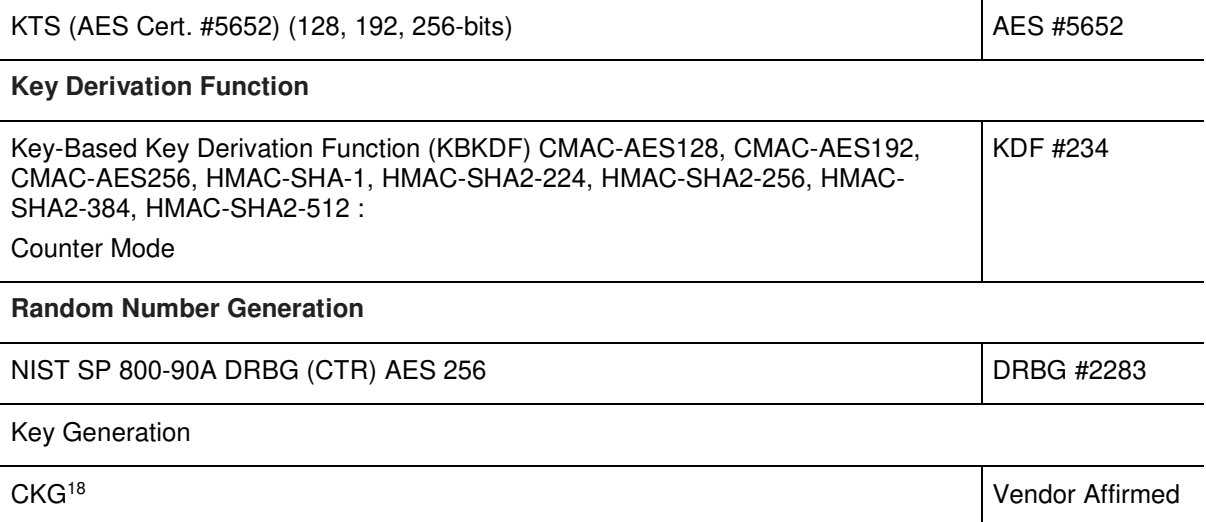

<sup>&</sup>lt;sup>18</sup> Resulting symmetric keys and seeds used for asymmetric key generation are an unmodified output from an Approved DRBG.

SafeNet Cryptovisor K7 Cryptographic Module - LEVEL 3 NON-PROPRIETARY SECURITY POLICY 002-000026-001 Rev. K, Copyright © 2020 Thales

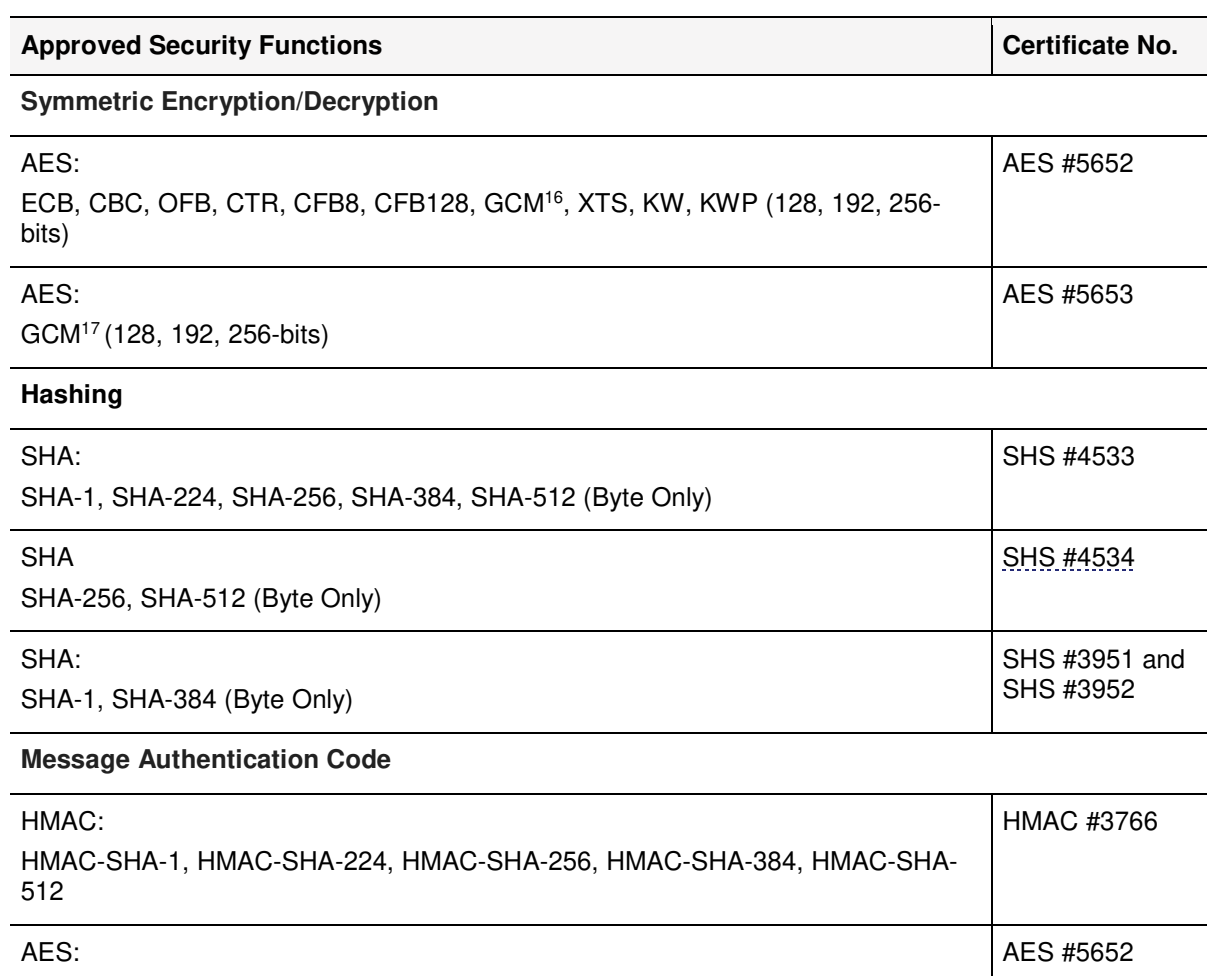

CMAC(128, 192, 256-bits)

<sup>-</sup><sup>16</sup> The module generates IVs internally using the Approved DRBG which are at least 96-bits in length.  $17$  The module generates IVs internally using the Approved DRBG which are at least 96-bits in length.

SafeNet Cryptovisor K7 Cryptographic Module - LEVEL 3 NON-PROPRIETARY SECURITY POLICY 002-000026-001 Rev. K, Copyright © 2020 Thales

### **Asymmetric**

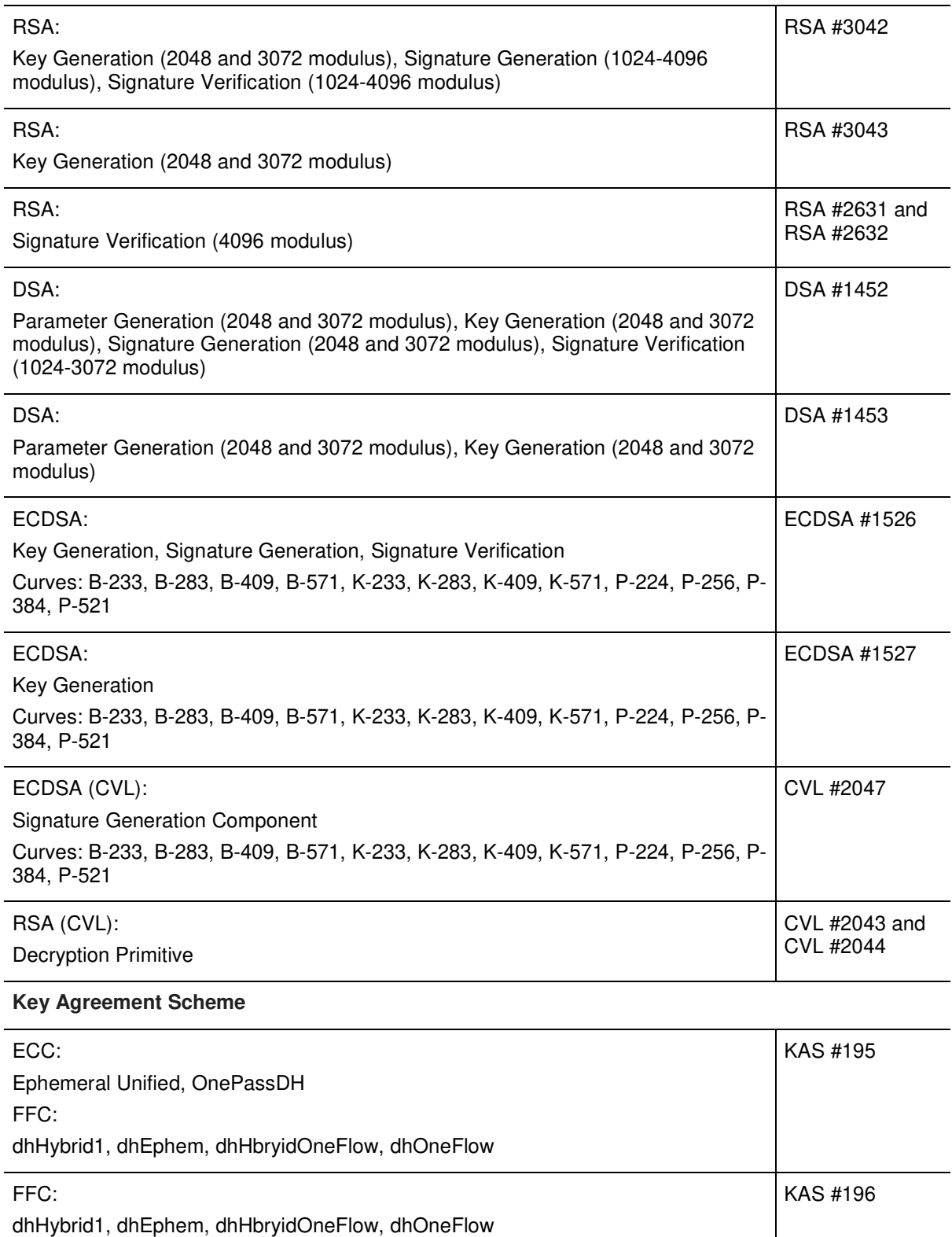

SafeNet Cryptovisor K7 Cryptographic Module - LEVEL 3 NON-PROPRIETARY SECURITY POLICY 002-000026-001 Rev. K, Copyright © 2020 Thales

#### **Key Transport**

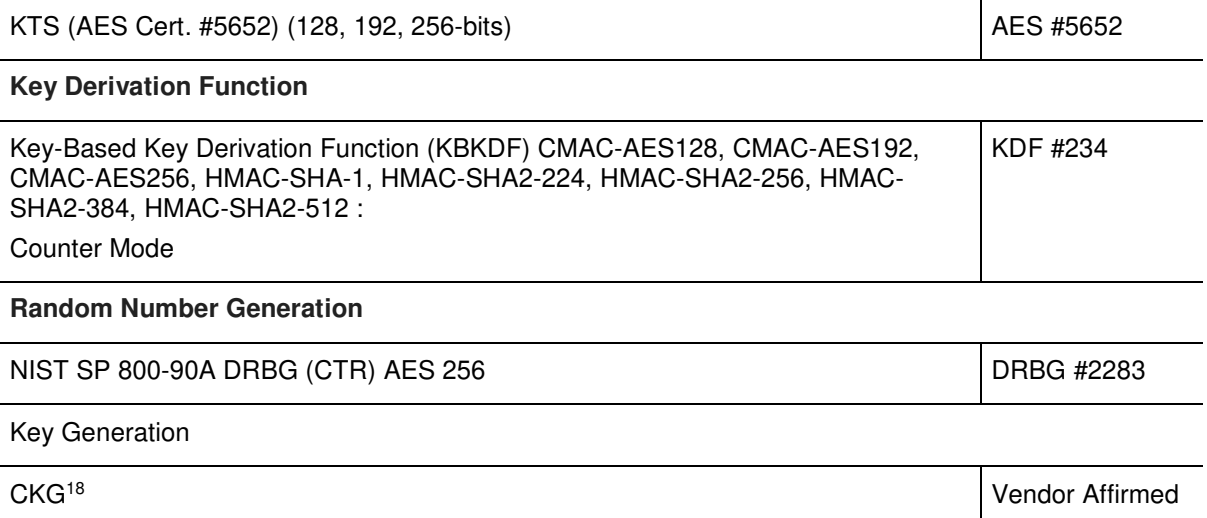

#### **Table 9: Allowed Security Function for the Firmware Implementation**

#### **Allowed Security Functions**

#### **Key Agreement**

Diffie-Hellman (key agreement; key establishment methodology provides 112 bits of encryption strength)

EC Diffie-Hellman (key agreement; key establishment methodology provides 192 bits of encryption strength)

#### **Key Transport**

RSA (CVL Certs. #2043 and #2044, key wrapping; key establishment methodology provides between 112 and 150 bits of encryption strength)

AES (key unwrapping; key establishment methodology provides between 128 and 256 bits of encryption strength)

(based on AES Cert. #5652)

#### **Entropy Source**

NDRNG<sup>19</sup>

-

<sup>&</sup>lt;sup>18</sup> Resulting symmetric keys and seeds used for asymmetric key generation are an unmodified output from an Approved DRBG.

 $19$  the entropy source falls within a scenario of IG 7.14 that requires an entropy assessment and meets requirements of IG 7.15.

SafeNet Cryptovisor K7 Cryptographic Module - LEVEL 3 NON-PROPRIETARY SECURITY POLICY 002-000026-001 Rev. K, Copyright © 2020 Thales

## 2.9.2 Non-Approved Algorithm Implementations

Non-FIPS Approved security functions are not available for use when the module has been configured to operate in FIPS-approved mode, see section "Identifying the Module Version" on page 48.

**Table 10: Non-FIPS Approved Security Functions** 

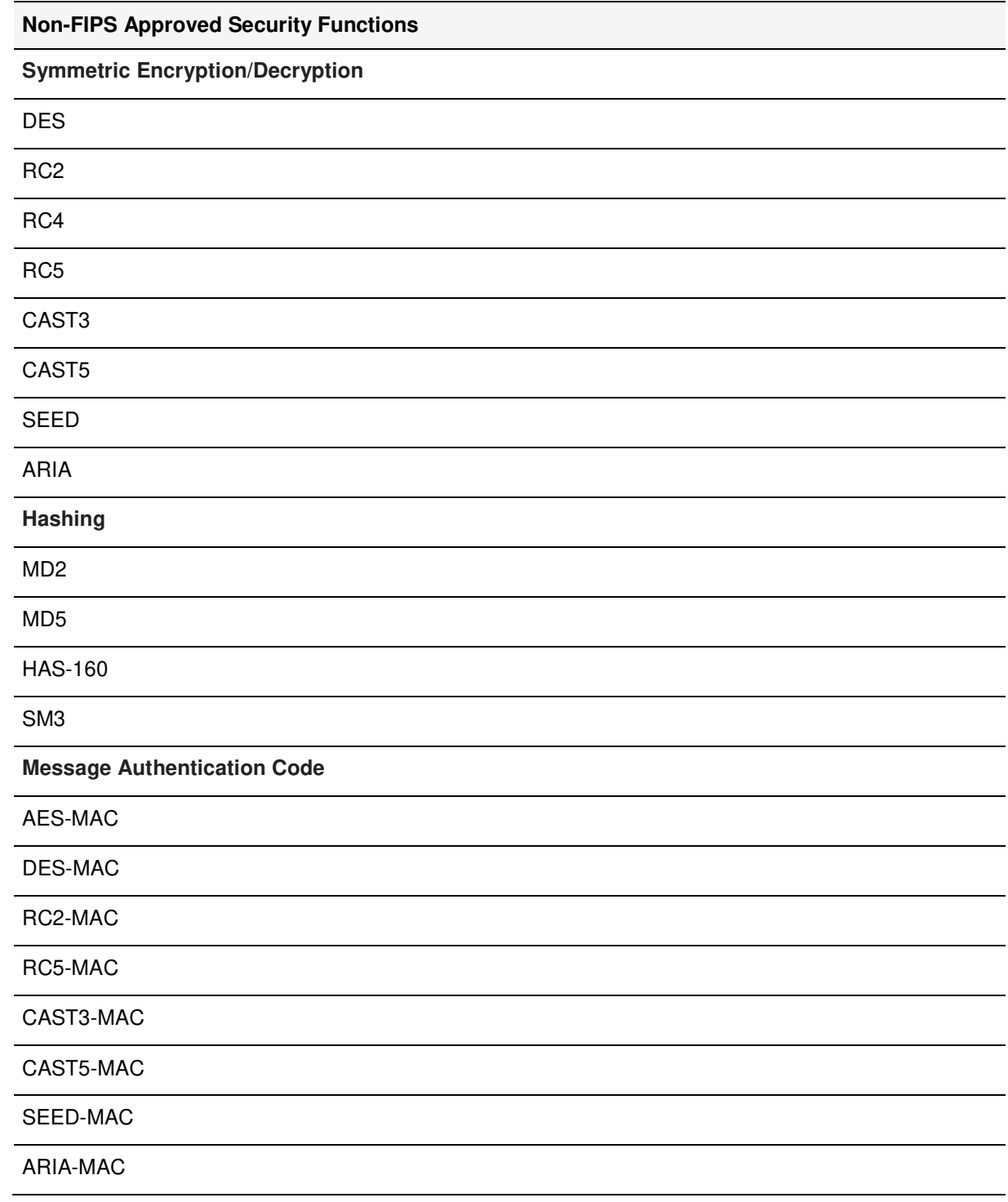

SafeNet Cryptovisor K7 Cryptographic Module - LEVEL 3 NON-PROPRIETARY SECURITY POLICY 002-000026-001 Rev. K, Copyright © 2020 Thales

#### **Non-FIPS Approved Security Functions**

SSL3-MD5-MAC

SSL3-SHA1-MAC

HMAC (non-compliant for any configuration providing less than 112 bits of security strength)

**Asymmetric**

**KCDSA** 

RSA X-509

RSA (non-compliant less than 112 bits of security strength)

DSA (non-compliant less than 112 bits of security strength)

ECDSA (non-compliant less than 112 bits of security strength)

Deterministic ECDSA

EdDSA

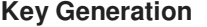

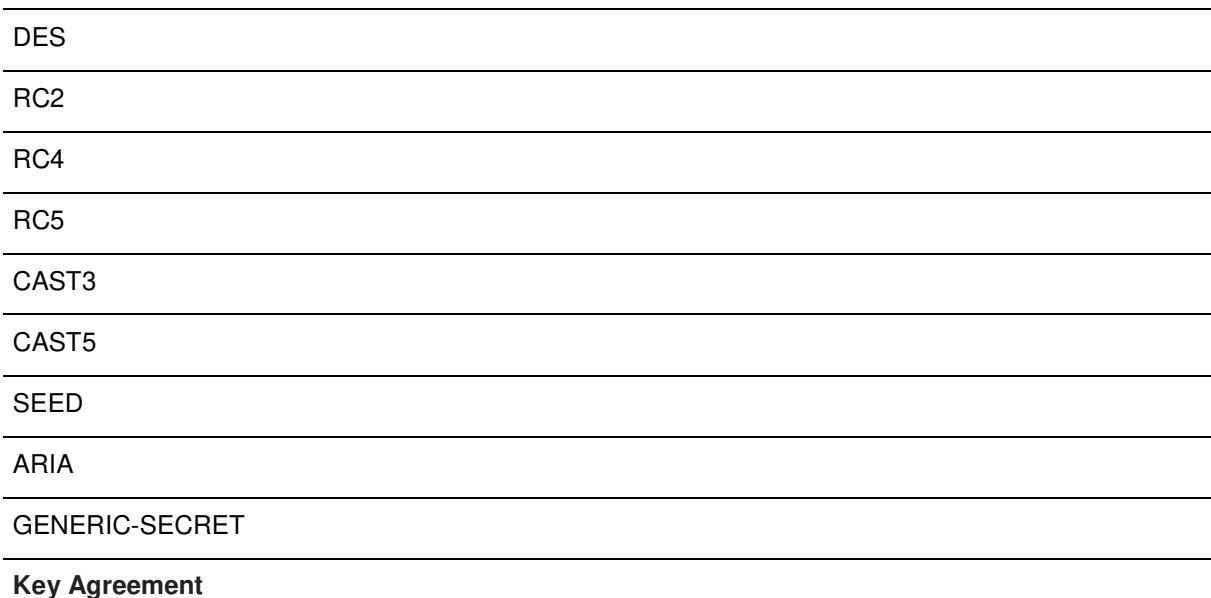

ECC (non-compliant less than 112 bits of encryption strength)

Diffie-Hellman (key agreement; key establishment methodology; non-compliant less than 112 bits of encryption strength)

SafeNet Cryptovisor K7 Cryptographic Module - LEVEL 3 NON-PROPRIETARY SECURITY POLICY 002-000026-001 Rev. K, Copyright © 2020 Thales

#### **Non-FIPS Approved Security Functions**

#### **Key Transport**

RSA (key wrapping; key establishment methodology; non-compliant less than 112 bits of encryption strength)

# 2.10 Critical Security Parameters

 $\overline{\phantom{0}}$ 

The following table lists Critical Security Parameters (CSP) used to perform approved security function supported by the cryptographic module:

 $\mathbf{r}$ 

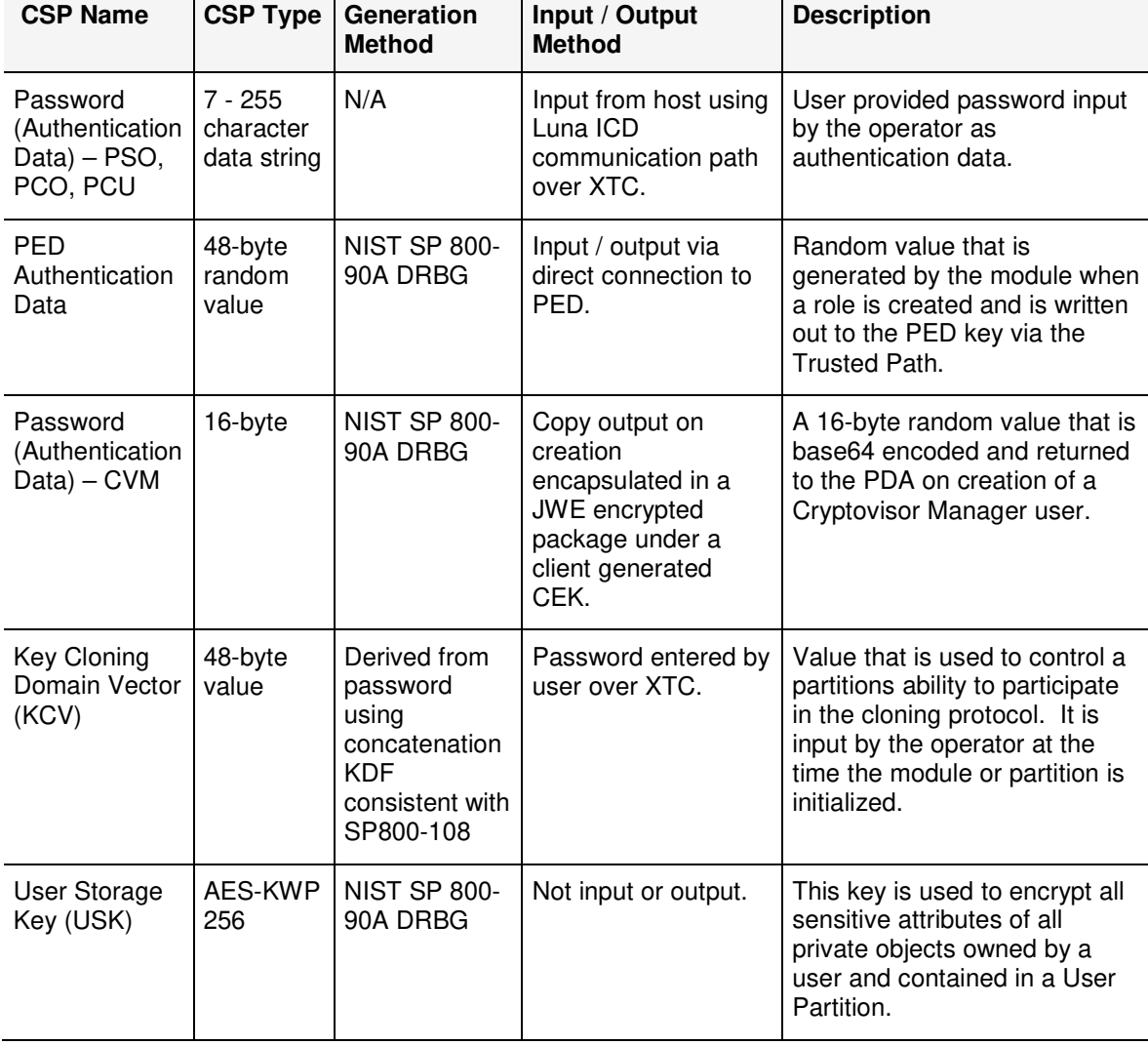

#### **Table 11: Summary of CSPs**

 $\mathcal{L}$  . The state of  $\mathcal{L}$ 

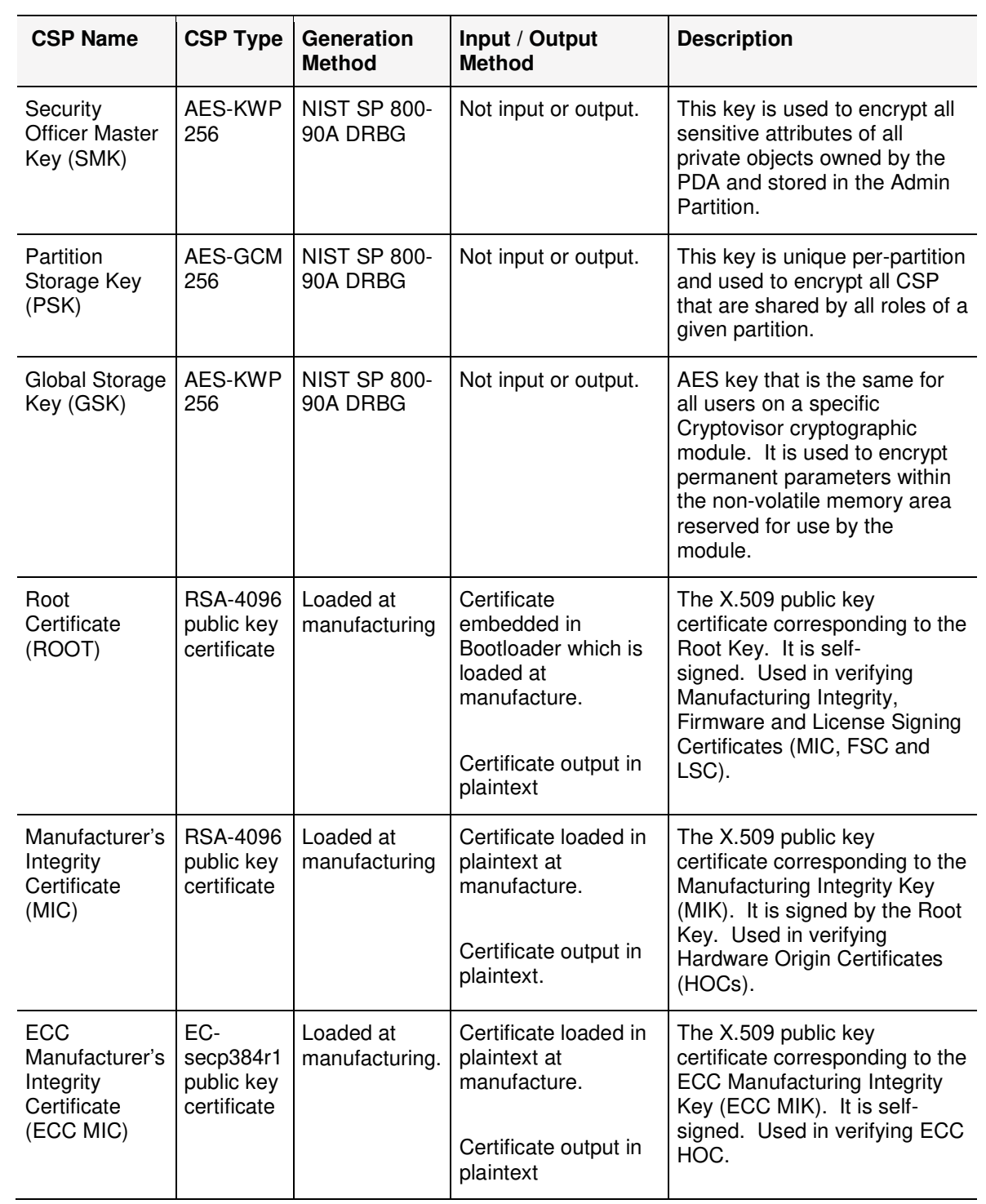

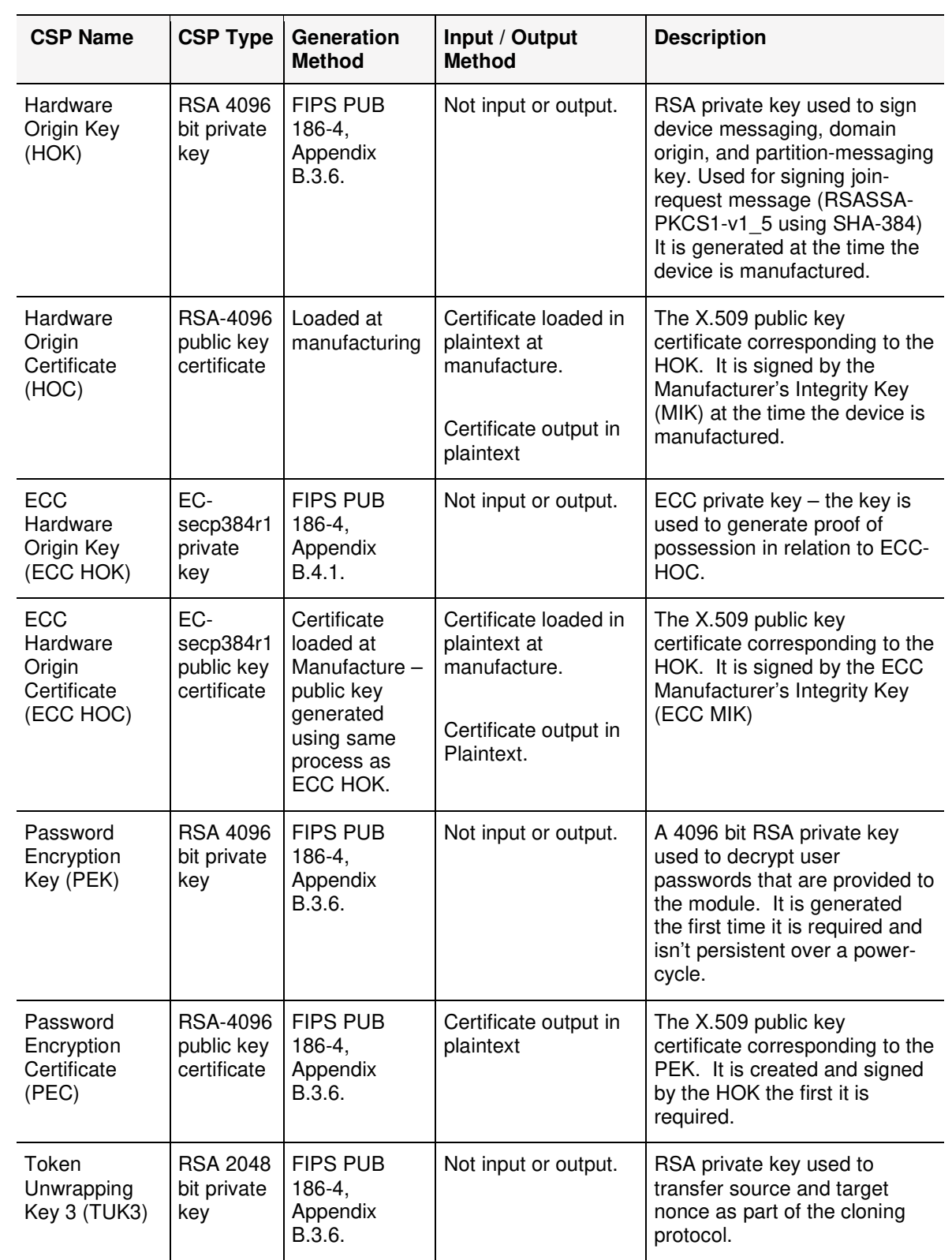

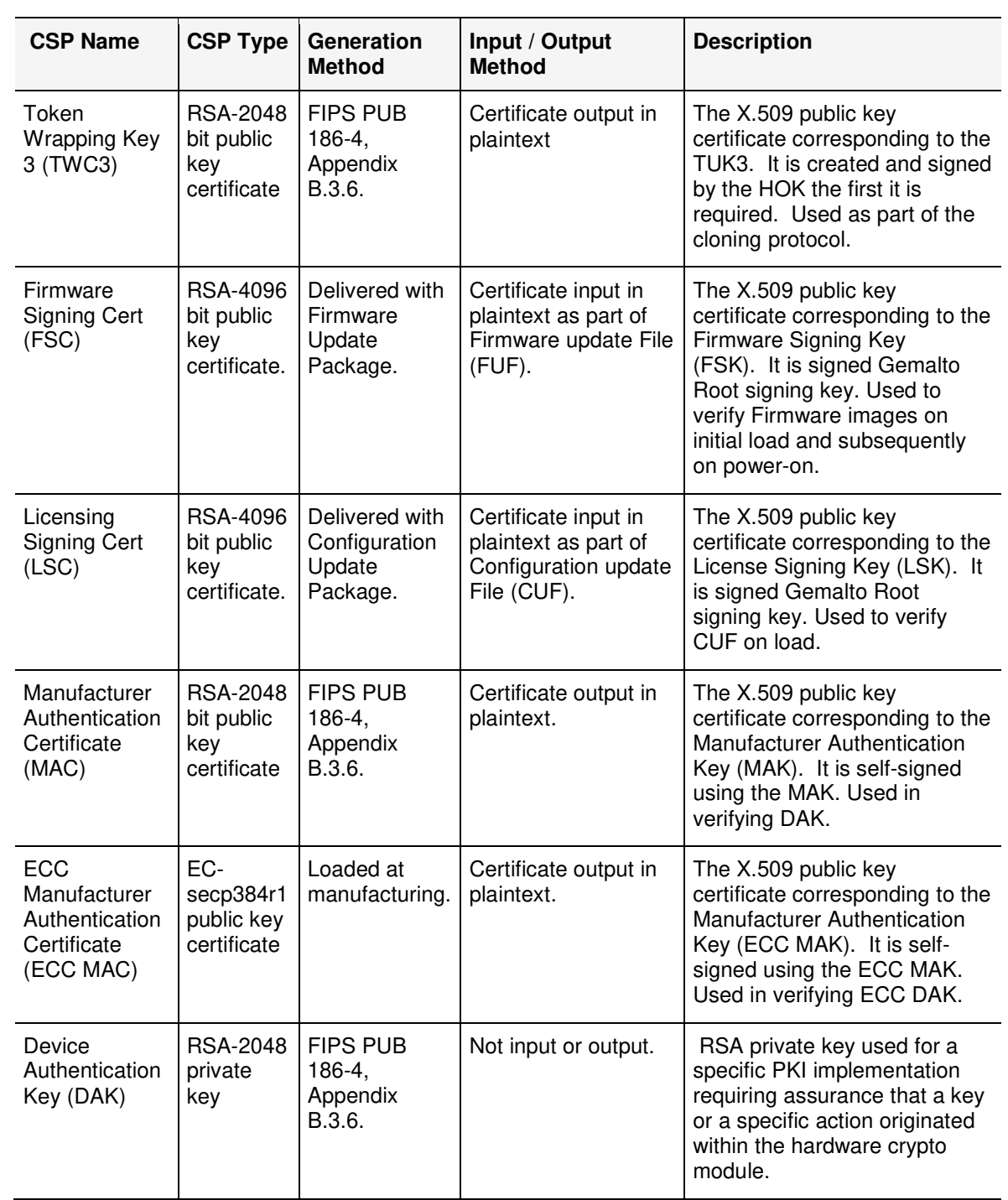

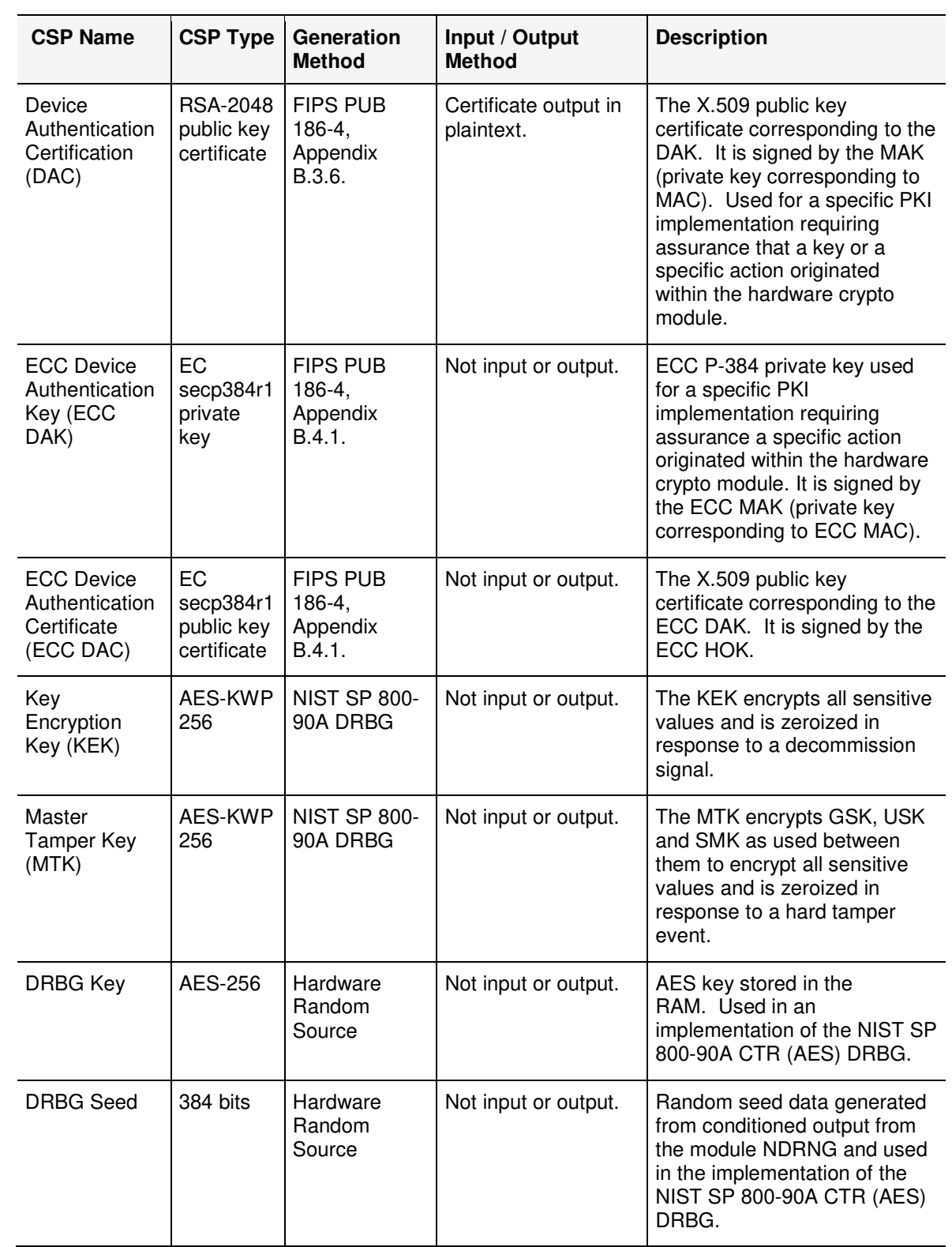

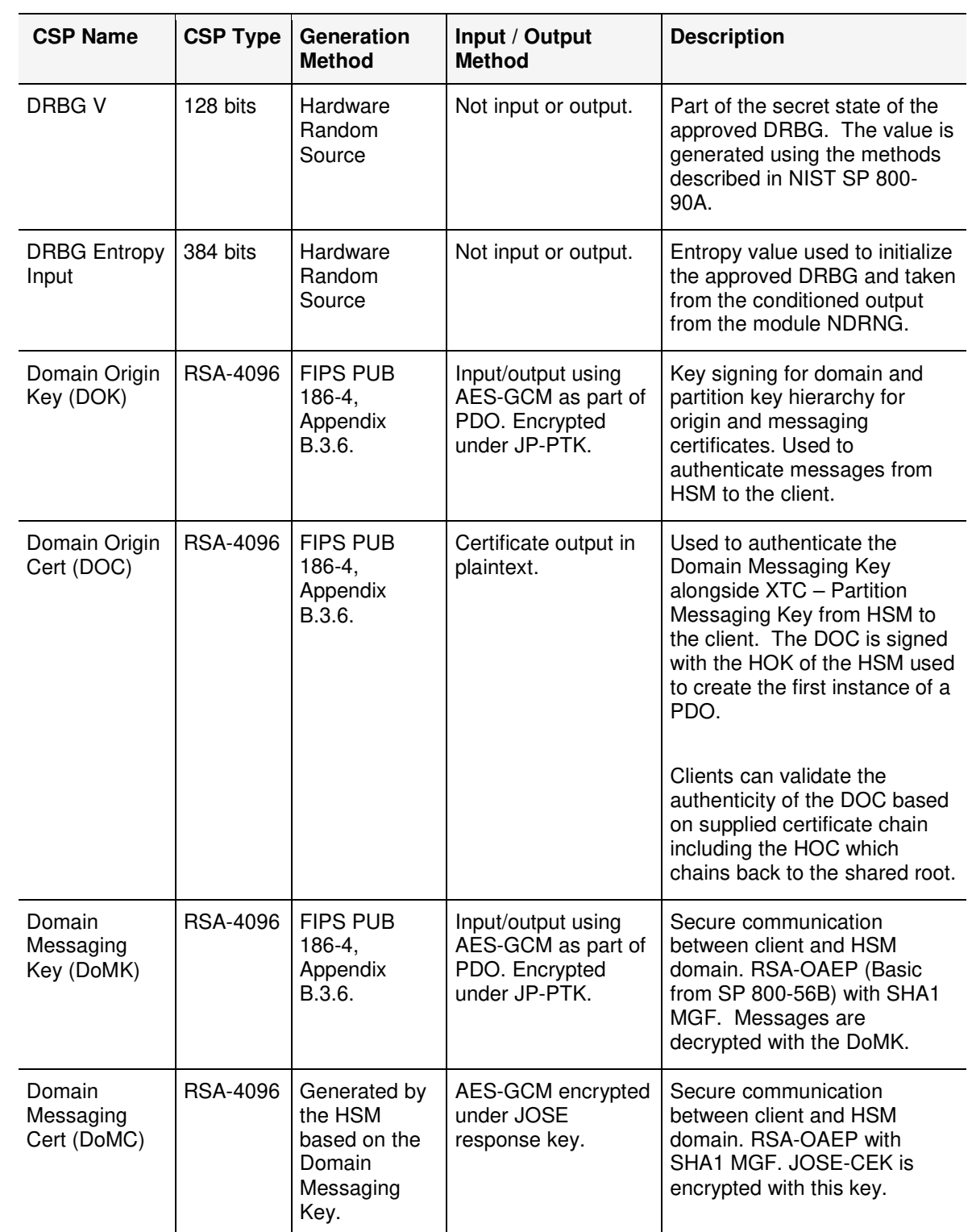

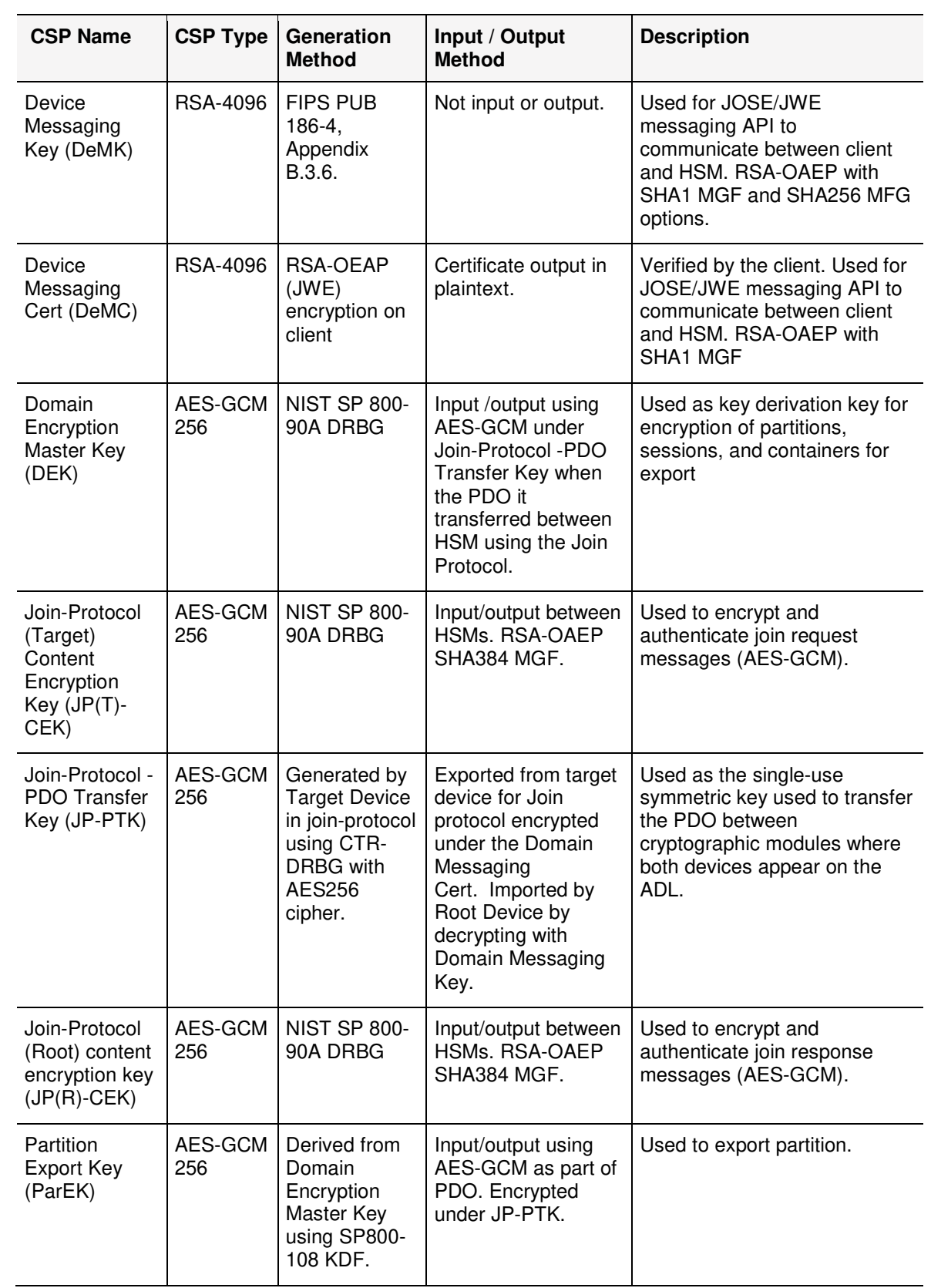

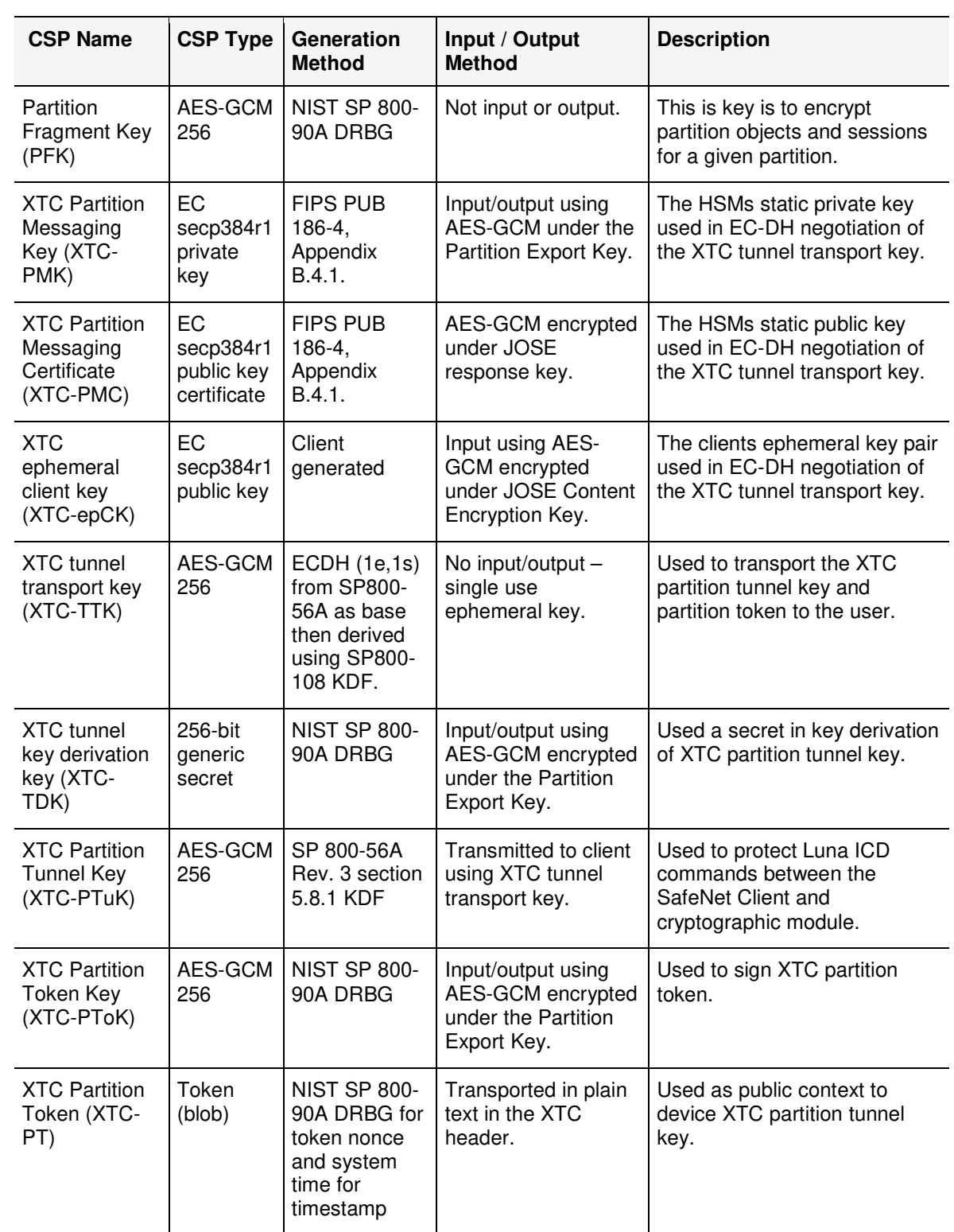

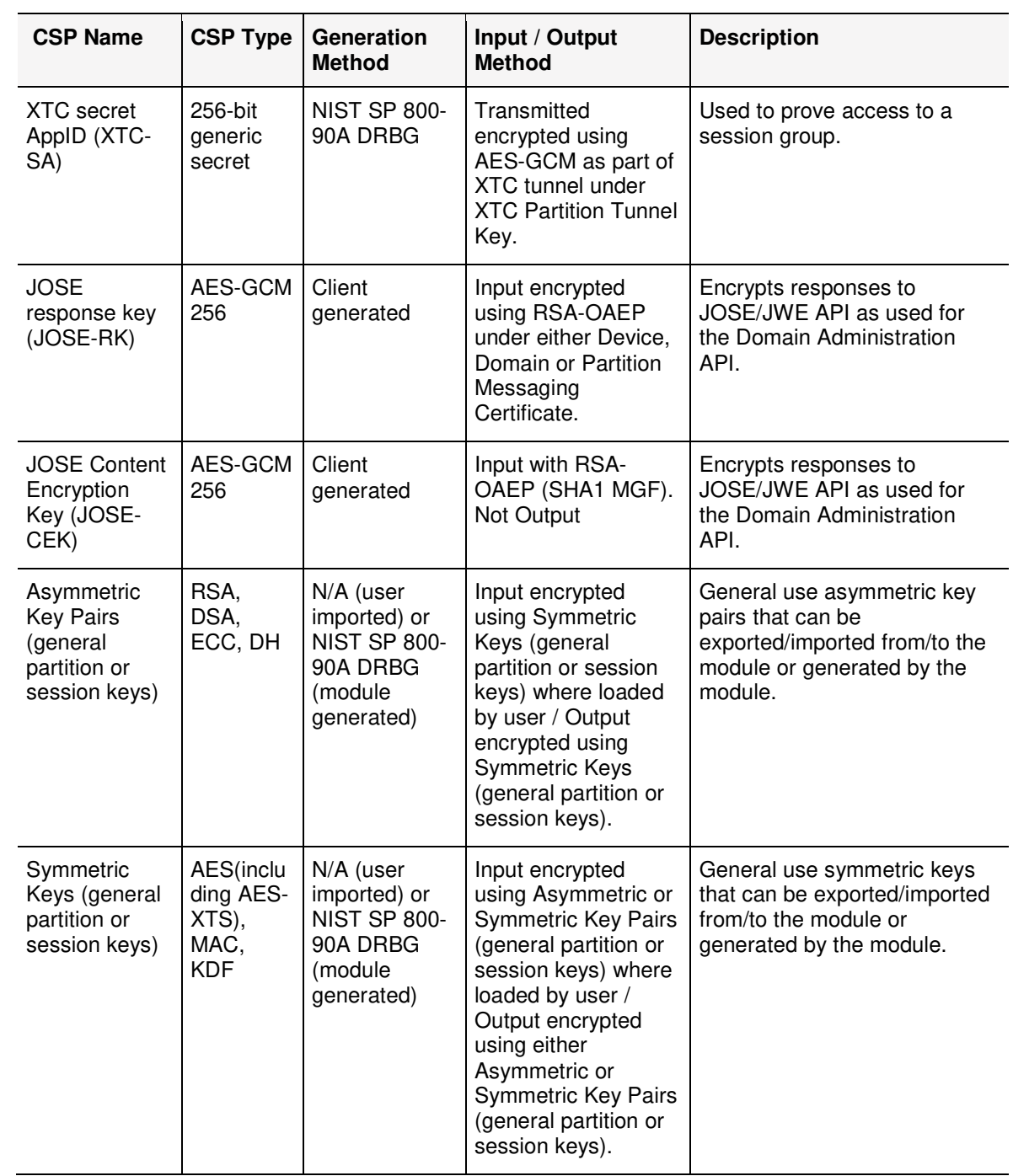

## 2.10.1 Key Generation

Symmetric cryptographic keys are generated by the direct unmodified output of the module's NIST SP 800-90A DRBG. The DRBG output is also used as a seed for asymmetric key generation.

Keys which are generated outside the module and input during the manufacturing process include: Root Certificate, MIC and ECC MIC.

SafeNet Cryptovisor K7 Cryptographic Module - LEVEL 3 NON-PROPRIETARY SECURITY POLICY 002-000026-001 Rev. K, Copyright © 2020 Thales

The HOC and ECC HOC are created outside the module during manufacture based on public keys generated by the module and exported as part of the manufacturing process. Once signed by corresponding externally managed keys, these are re-loaded onto the module for subsequent validation and storage.

User passwords for authentication of the PSO, PCO and PCU roles are generated by the operator.

User passwords for authentication of the CVM role is generated by base64 encoding by the direct unmodified output of the module's NIST SP 800-90A.

The NIST SP800-90A DRBG (CTR-DRBG using AES256) is seeded using 2048 bits or raw entropy taken from the module NDRNG which is conditioned using SHA-512 ahead of creating the 384 bit seed. Based on calculated min-entropy values for the platform raw noise source and factors outlined in NIST SP800-90B, the 384-bit input used to seed to the DRBG has a full 384 bits of entropy.

## 2.10.2 Key Import and Export

Import and Export of CSP is supported over the following interface:

- > Physical Trusted Path (local PED) PED Authentication Data.
- > XTC Channel for ICD, logical interface Password (Authentication Data PSO, PCO, PCU), KCV, PEC, TWC3, MAC, ECC MAC, DAC, ECC DAC, XTC-SA, Symmetric Keys (general partition or session keys).
- > Luna ICD, logical interface Firmware Signing Cert, Licensing Signing Cert, HOC, ECC HOC, XTC-PToK, XTC-PTuK, XTC-TDK,.XTC-epCK.
- > Domain Administration API, logical interface Password (Authentication Data) CVM, DOC, DoMC, DeMC, DEK,PEK, USK, PSK, SMK, JP(T)-CEK, JP-PTK, JP(R)-CEK, ParEK, XTC-PMC, XTC-PMK, XTC-PMC, JOSE-CEK, JOSE-RK.

For details of encryption and specific CSP used refer to Input/Output column of "Summary of CSPs" on page 35.

The remaining keys and CSPs listed in "Summary of CSPs" on page 35 and not listed above against an interface are not input to or output from the module.

Depending on the configuration of the module, the following methods of key entry and output are available as a service (see "Services" on page 19):

#### > **Key Wrap / Unwrap using Cloning over XTC**

Key cloning is a product feature that uses AES-256 in CBC mode with a single-use key to encrypt an object being transferred from one user partition to another user partition accessible to a Partition Crypto Officer. These partitions can be on the same or different cryptographic modules. Objects transferred using the cloning protocol may be keys, user data, or module data. The single-use AES key is obtained by combining the 48 byte key cloning domain vector (randomly generated by the module on creation of a partition) with random one-time data generated by source and target cryptographic modules and exchanged using RSA 4096-based key transport. The 'One-Step Key Derivation' function from SP800-56C is used with SHA-512 as the auxiliary function.

All ICD messages involved in the transfer using Key Cloning are independently also encrypted as part of the XTC transport tunnel using AES-GCM and the XTC Partition Tunnel Key generated using ECDH (1e,1s) from SP800-56A. Use of AES-GCM provides compliance with SP800-38F.

#### > **Key Wrap / Unwrap over XTC**

The key wrap operation encrypts either a symmetric key or an asymmetric private key value for output, using either an RSA public key and RSA-OAEP or a symmetric key (KTS).

The unwrap operation takes as input an encrypted symmetric key or asymmetric private key and a handle to the key that was originally used to do the wrapping. It decrypts the key, stores it in the module as a key object and returns the handle to the imported key.

Note that for both wrap and unwrap operations, the user (or calling application acting on the user's behalf) never has access to the actual key values – only handles assigned to the key objects in the module.

All ICD messages involved in the transfer using Key Wrap / Unwrap are independently also encrypted as part of the XTC transport tunnel using AES-GCM and the XTC Partition Tunnel Key generated using ECDH (1e,1s) from SP800-56A. Use of AES-GCM provides compliance with SP800-38F.

#### > **PDO Transfer using Join Protocol**

The Join Protocol is a product feature implemented using a sequence of commands from the Domain Administration API. This protocol is used to transfer the PDO between cryptographic modules pre-registered to a Domain based on the Domain ADL. Transfer of the PDO is performed using AES-GCM for encryption using JP-PTK which itself is transferred between cryptographic modules using RSA-OAEP and the public key from the Domain Messaging Cert.

#### > **Key Wrap/Unwrap over Domain Administration API**

All sensitive CSP transferred using the Domain Administration API are encrypted as part of the JOSE/JWE request and response messages.

Any CSP imported to the module using this path are encrypted during input using the JOSE-CEK with AES-256 in GCM mode.

Any CSP returned by the module are encrypted using the JOSE-RK with AES-256 with GCM.

The JOSE-RK is transferred with each JWE/JOSE request message encrypted using RSA-OAEP and the 4096 bit public key corresponding to either the HOC or the DMC depending on whether the domain or an individual cryptographic module is the target for a given command.

#### > **Partition Import/Export over Domain Administration API**

Complete partitions may be inserted or extracted from the module encrypted using AES-GCM and either ParEK or PFK). These keys are part of the PDO and partitions can only inserted into a cryptographic module that is part of the domain the original partition was registered.

ParEK and PFK are never available in a plaintext form outside the cryptographic module and exported partitions can only be inserted onto an HSM containing a copy of the PDO used for the domain the partitions were exported from.

## 2.11 Self Tests

### 2.11.1 Power-On Self Tests

The module performs Power-On Self Tests (POST) upon power-up to confirm the firmware integrity, and to check the random number generator and each of the implemented cryptographic algorithms. While the module is running POST all interfaces are disabled until the successful completion of the self tests. If any POST fails an error message is output, the module halts, and data output is inhibited.

These self tests can also be initiated as an operator service but do not require operator input to initiate at power on.

#### **Table 12: Power On Self Tests (Bootloader) – Module Integrity**

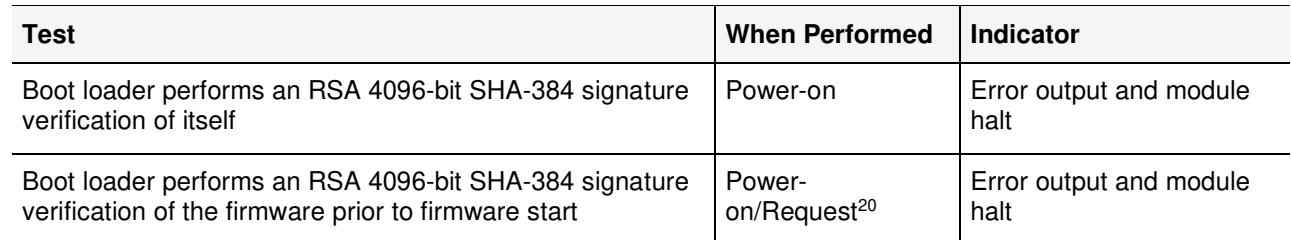

#### **Table 13: Power On Self Tests (Firmware) – Cryptographic Implementations**

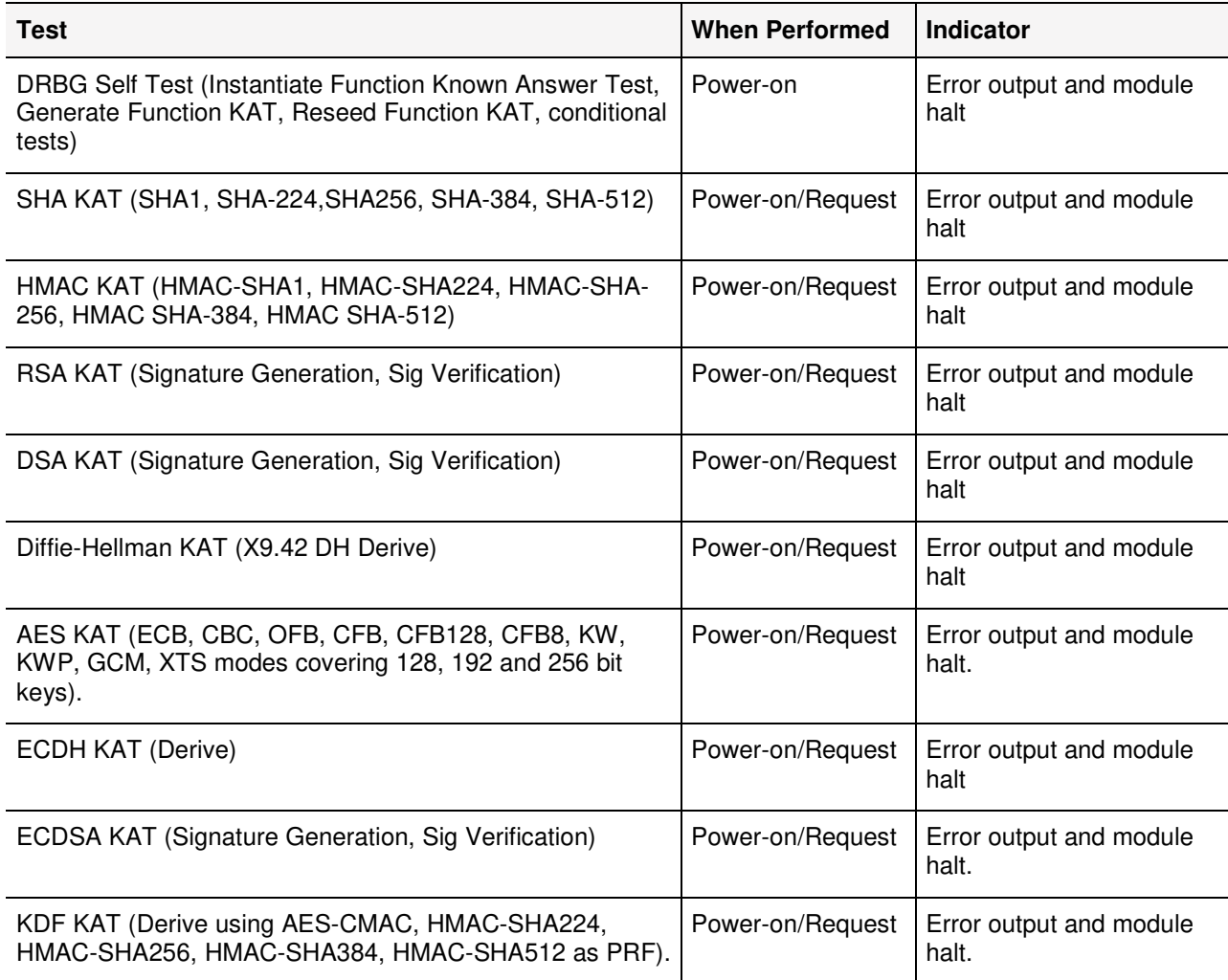

## 2.11.2 Conditional Self Tests

j

The module automatically performs conditional self tests based on the module operation. These self tests do not require operator input to initiate.

<sup>&</sup>lt;sup>20</sup> Request indicates triggering a POST via a command

SafeNet Cryptovisor K7 Cryptographic Module - LEVEL 3 NON-PROPRIETARY SECURITY POLICY 002-000026-001 Rev. K, Copyright © 2020 Thales

#### **Table 14: Conditional Self Tests**

-

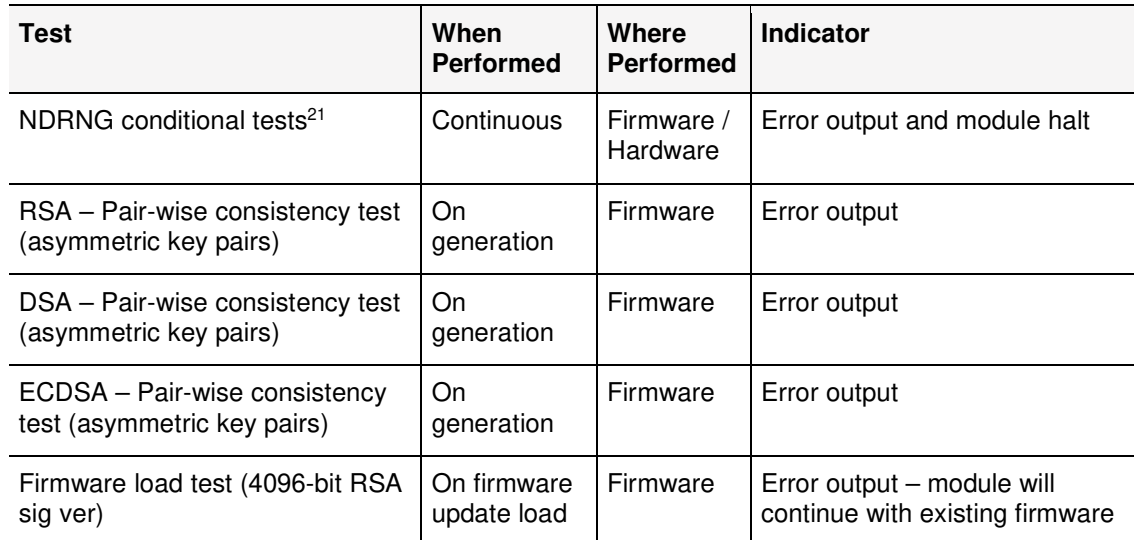

# 2.12 Mitigation of Other Attacks

Timing attacks are mitigated directly by a module through the use of hardware accelerator chips for modular exponentiation operations. The use of constant timing hardware acceleration ensures that all RSA signature operations complete in the same time, therefore making the analysis of timing differences irrelevant. RSA blinding may also be selected as an option

<sup>&</sup>lt;sup>21</sup> CRNGT, as described in Section 4.9.2 of FIPS 140-2, is only performed for the NDRNG and is not performed for the DRBG as permitted by FIPS IG 9.8 for modules implementing an approved DRBG from NIST SP800-90A.

# 3 Guidance

## 3.1 Identifying the Module Version

Ahead of putting the module into its approved mode of operation, it is important to identify the hardware, firmware and bootloader versions of the target module and to check these correspond to those listed in "Scope" on page 12. The following sections provide guidance on checking each element.

Any module returning hardware, firmware and bootloader versions not listed in this security policy is out of the scope of this validation and requires a separate FIPS 140-2 validation.

## 3.1.1 Checking the Bootloader Version

The bootloader version can be checked by viewing the output from dmesg which can be run on the Linux based host platform following boot of the cryptographic module.

To find the bootloader version run the command:

dmesg | grep "Boot Loader 2" | tail –n 1

The bootloader version will be listed on a line similar to below:

26.145018] k7pf1: [hsm] Boot Loader 2 Revision K7 1.1.2.

### 3.1.2 Checking the Firmware Version

Two paths are supported to checking the firmware version depending on whether the user is local to the cryptographic module or connecting remotely over XTC.

For local users, the firmware version can be checked by running the get-device-info Domain Administration API, JOSE/JWE, command. The cryptographic module will return the firmware version, hardware serial number, device time and device state.

Example output returned by the command is shown below:

```
Firmware version: 1.1.0
Hardware serial number: 551982
Device time: Mon Jul 30 13:53:52 2018 (UTC) and 187992 microseconds
Device state: zeroized
```
For remote users connecting over XTC - the LunaCM, slot list command can be used where the 'CV firmware version' is listed in the output.

Example output from this command is shown below:

```
lunacm:>slot list
Slot Id \rightarrow 3Label -> Cryptovisor Demo Partition
```
SafeNet Cryptovisor K7 Cryptographic Module - LEVEL 3 NON-PROPRIETARY SECURITY POLICY 002-000026-001 Rev. K, Copyright © 2020 Thales

```
Serial Number -> 64792103551
Model -> Cryptovisor K7
Firmware Version -> 7.1.3
CV Firmware Version -> 1.1.0
Configuration -> Luna User Partition With SO (PW) Key Export Mode
Slot Description -> User Token Slot
Current Slot Id: 3
Command Result : No Error
```
The firmware version of importance is the 'CV Firmware Version' which embodies all firmware running on the cryptographic module. The 'Firmware Version' shown above as '7.1.3' is a separate version relating to a sub-set of the certified firmware only and should be ignored for the purposes of establishing the FIPS approved mode of operation.

## 3.1.3 Checking the Hardware Platform Identifier

The hardware version is stored in EEPROM on the cryptographic module during manufacture. The hardware identifier stored is read by the module and displayed during execution of the following commands hsm showinfo and partition showinfo LunaCM commands.

Output in response to the command will include a line listing the hardware part number. An example line showing a valid number for a module with hardware compliant with this security policy is shown below:

HSM Part Number -> 808-000069-001

## 3.2 Approved Mode of Operation

j

The cryptographic module is approved when running a FIPS 140-2 certified version of firmware as listed in section "Scope" on page 12.

To place the module in FIPS 140-2 Approved mode as defined by FIPS PUB 140-2, the PDA must set the "mode" flag to "fips" when executing the 'create-domain' Domain Administrator API, JOSE/JWE, command at domain initialization.

Selecting this option will constrain any cryptographic module registered to the domain to only allow approved services.

Following creation of a compliant domain<sup>22</sup> – the status of the mode can be checked by calling the 'qetdomain-info' Domain Administrator API command that will list the mode as "fips".

As an alternative path to confirm the module is in FIPS mode over XTC – this can separately be done by calling partition showinfo from LunaCM. As part of status information returned, the module will output the following statement confirming FIPS 140-2 approved mode of operation:

\*\*\* The HSM is in FIPS 140-2 approved operation mode. \*\*\*

When not in the approved mode, returned parameters will not include this statement.

```
SafeNet Cryptovisor K7 Cryptographic Module - LEVEL 3 NON-PROPRIETARY SECURITY POLICY 
002-000026-001 Rev. K, Copyright © 2020 Thales
```
 $22A$  given cryptographic module may only be active on a single domain at a time. In order to transfer between one domain to another, the cryptographic module must be zeroized erasing all CSP before the transfer can occur.